MoReq2 Test Framework Test Module 10.4 - Workflow

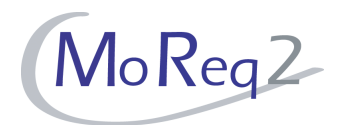

# **Test Module10.4 Workflow Test Cases**

Author(s): imbus AG MoReq2 test development team Date: 15/04/2008 Version: 1.0 Status: Approved Customer: Serco Consulting

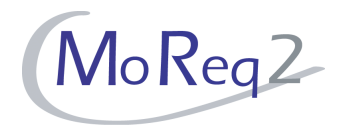

## **Contents**

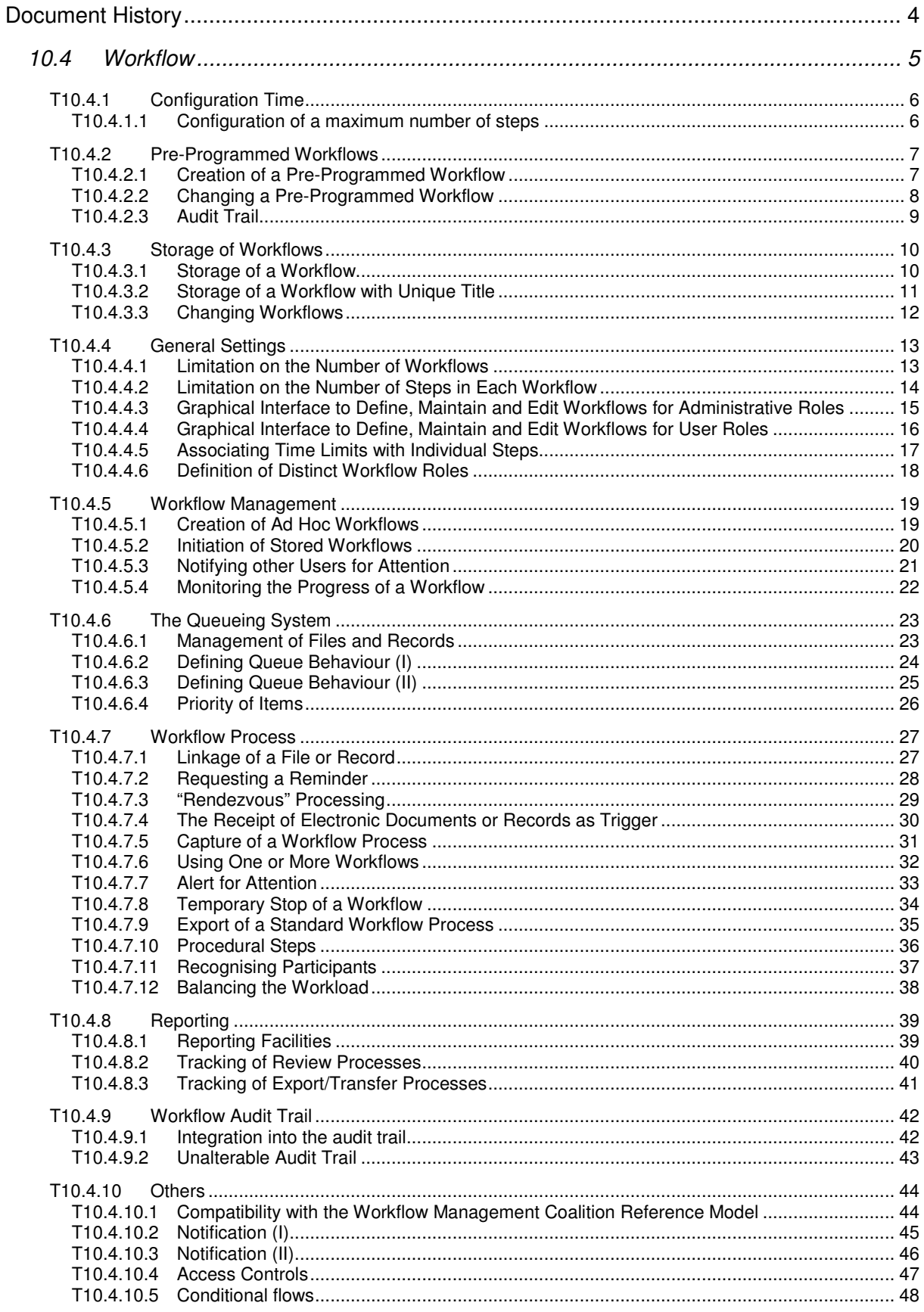

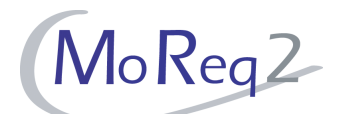

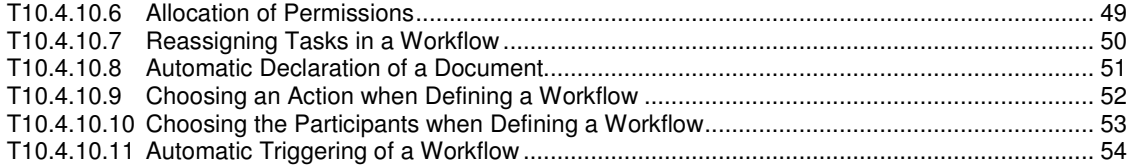

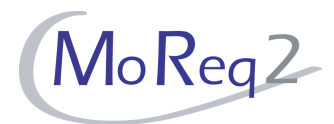

## **Document History**

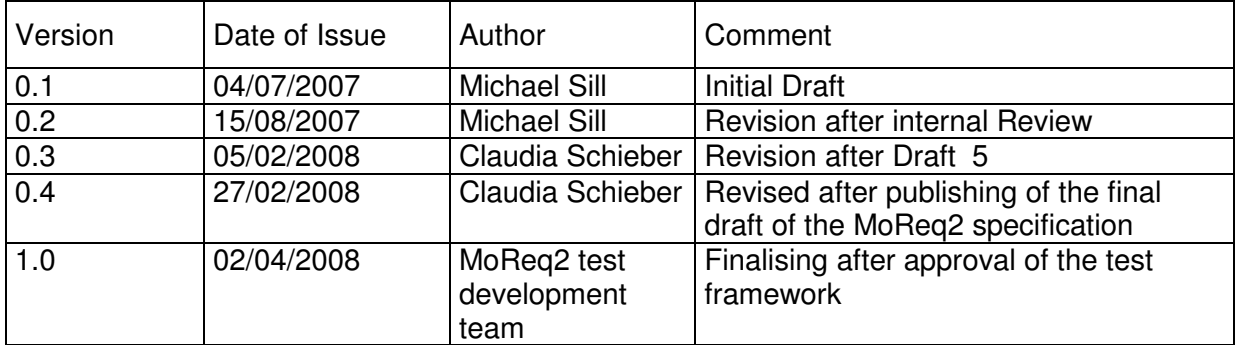

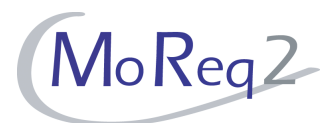

## **10.4 Workflow**

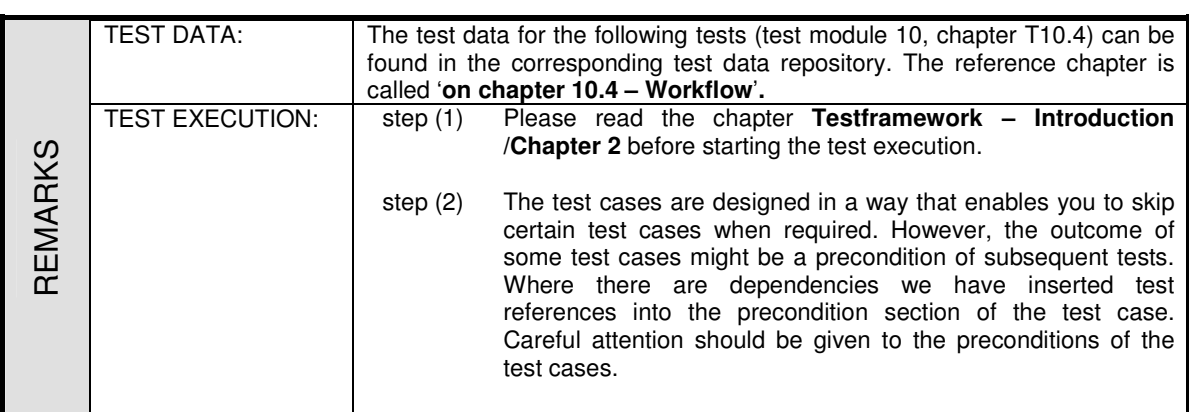

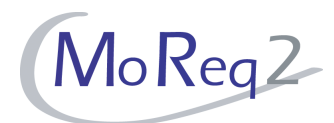

## **T10.4.1 Configuration Time**

Abstract: This chapter focuses on testing the configuration possibilities concerning workflows.

#### **T10.4.1.1 Configuration of a maximum number of steps**

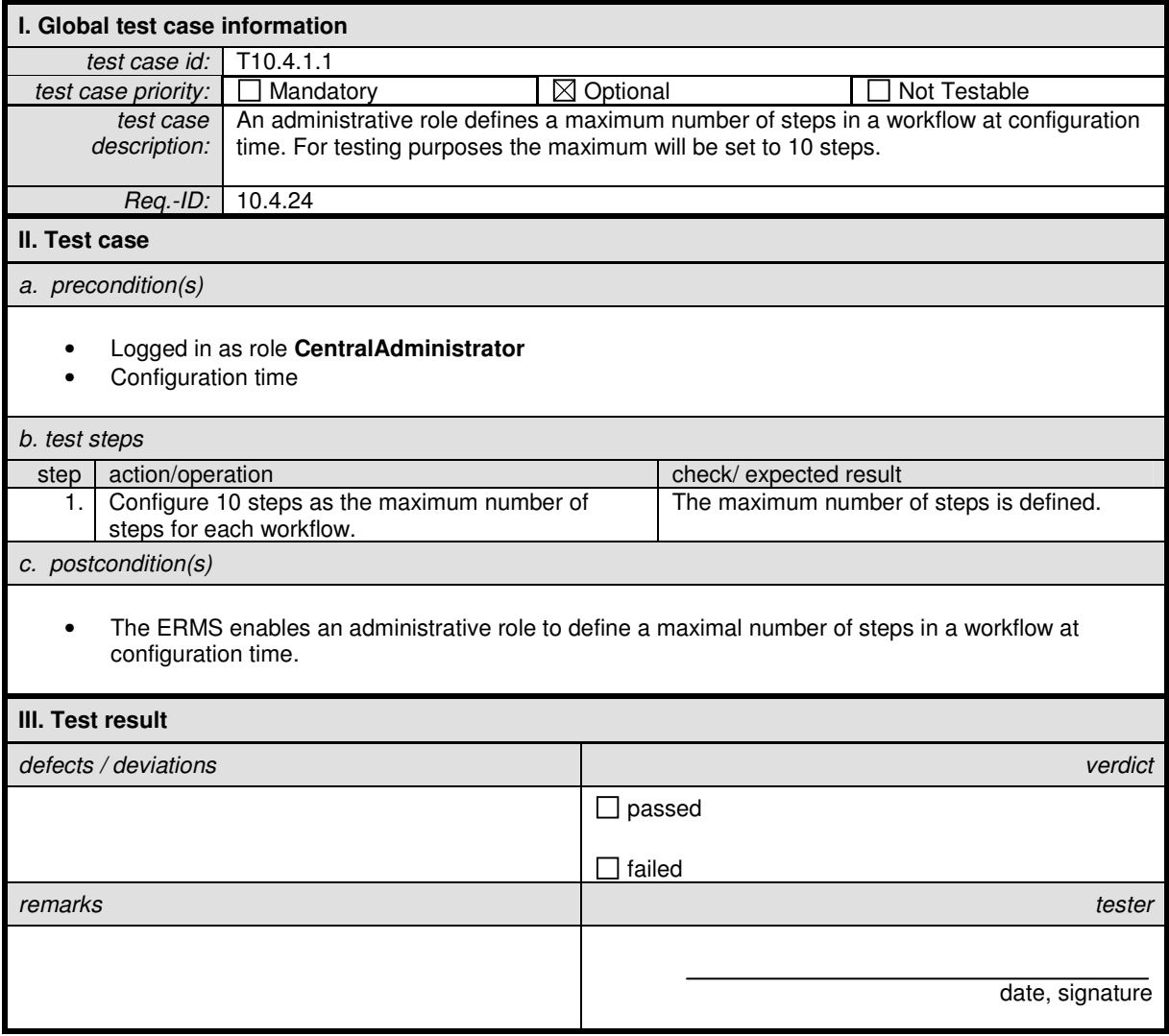

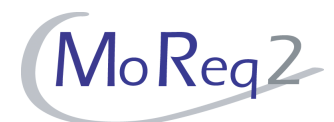

#### **T10.4.2 Pre-Programmed Workflows**

Abstract: This chapter focuses on testing pre-programmed workflows.

#### **T10.4.2.1 Creation of a Pre-Programmed Workflow**

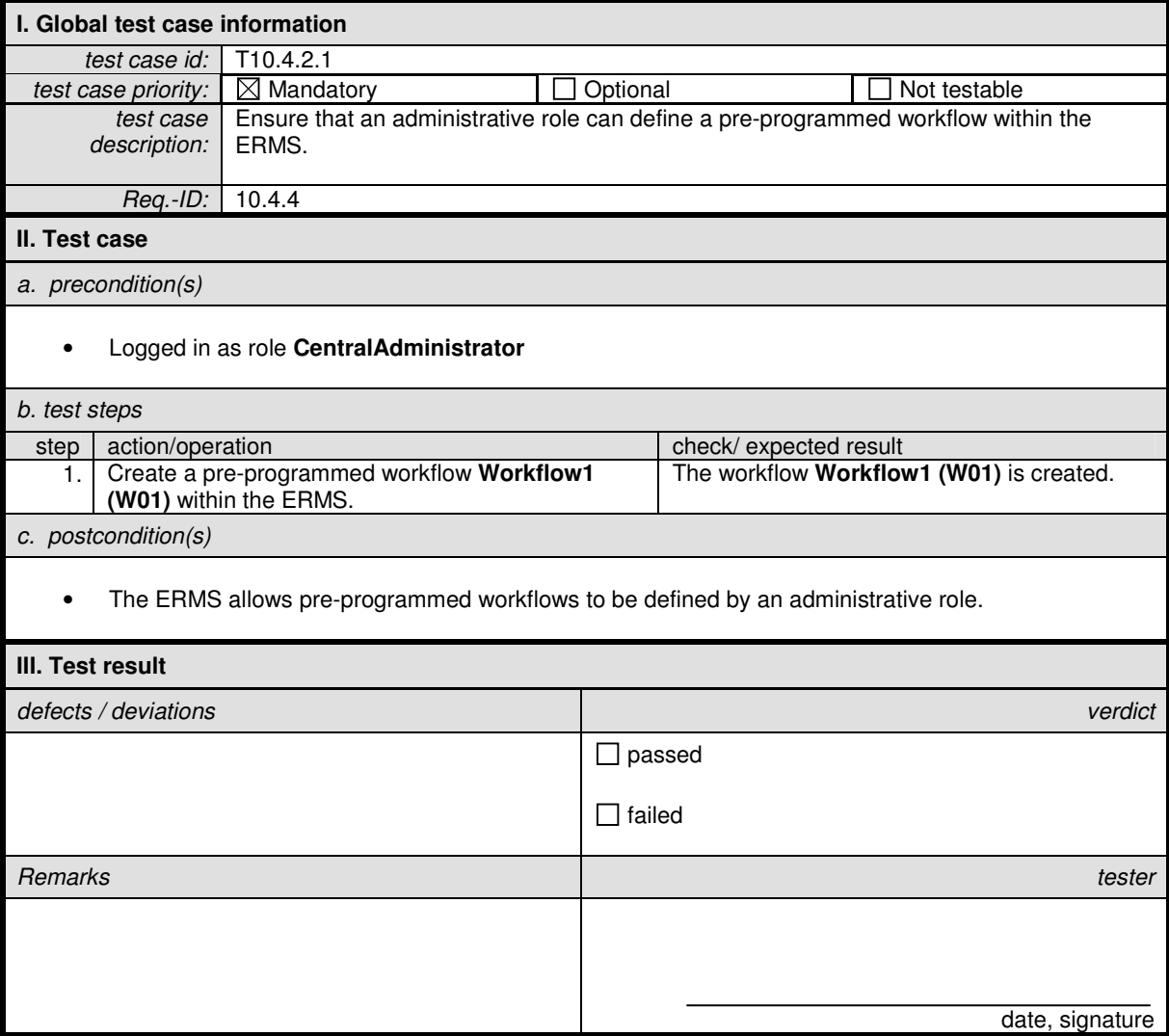

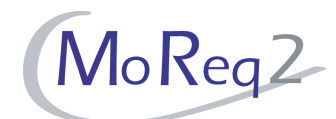

## **T10.4.2.2 Changing a Pre-Programmed Workflow**

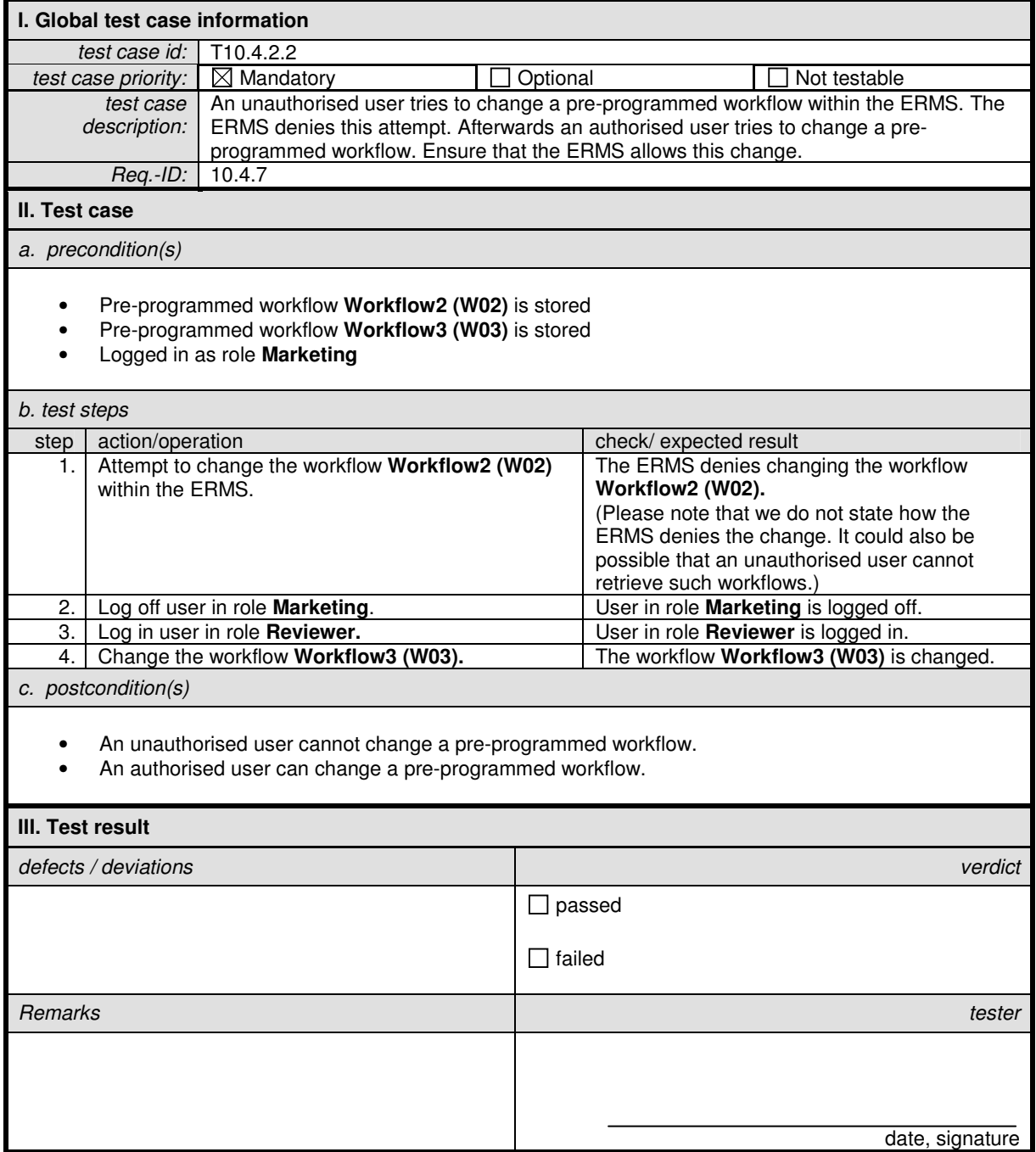

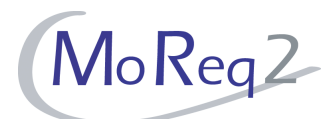

## **T10.4.2.3 Audit Trail**

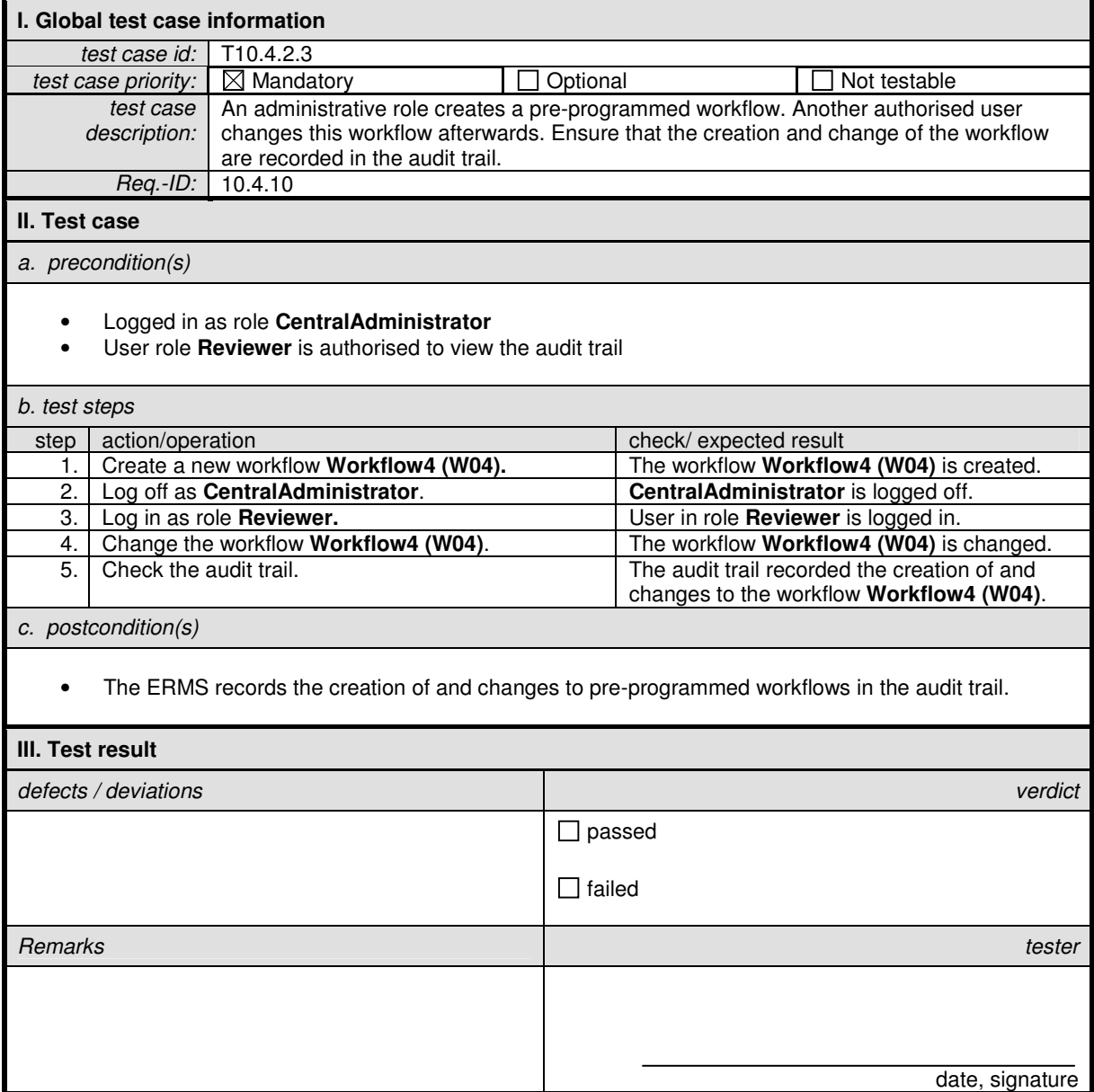

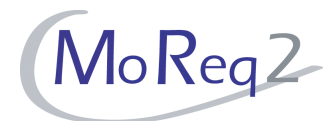

#### **T10.4.3 Storage of Workflows**

Abstract: This chapter focuses on testing the storage of workflows.

#### **T10.4.3.1 Storage of a Workflow**

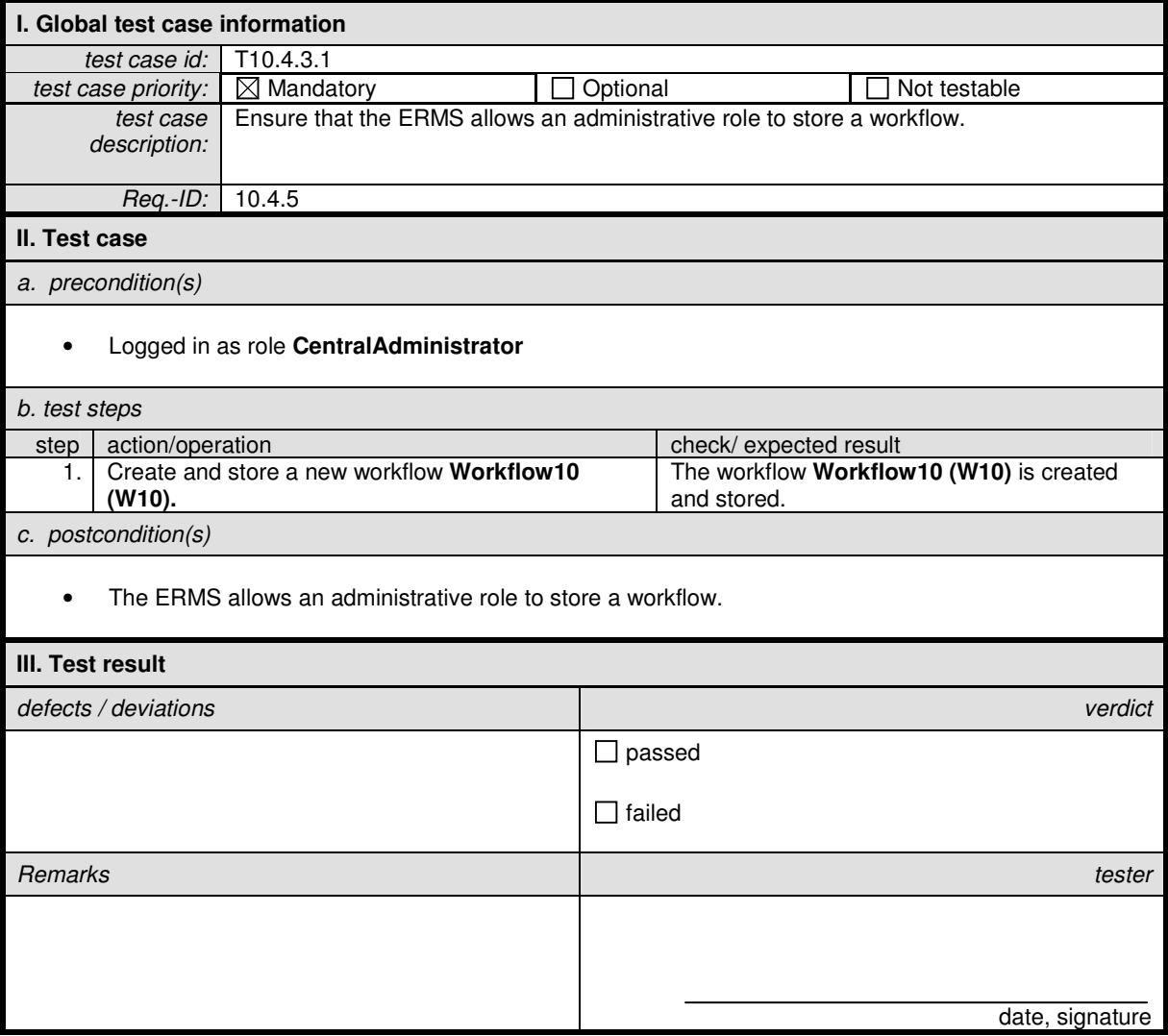

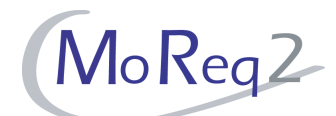

## **T10.4.3.2 Storage of a Workflow with Unique Title**

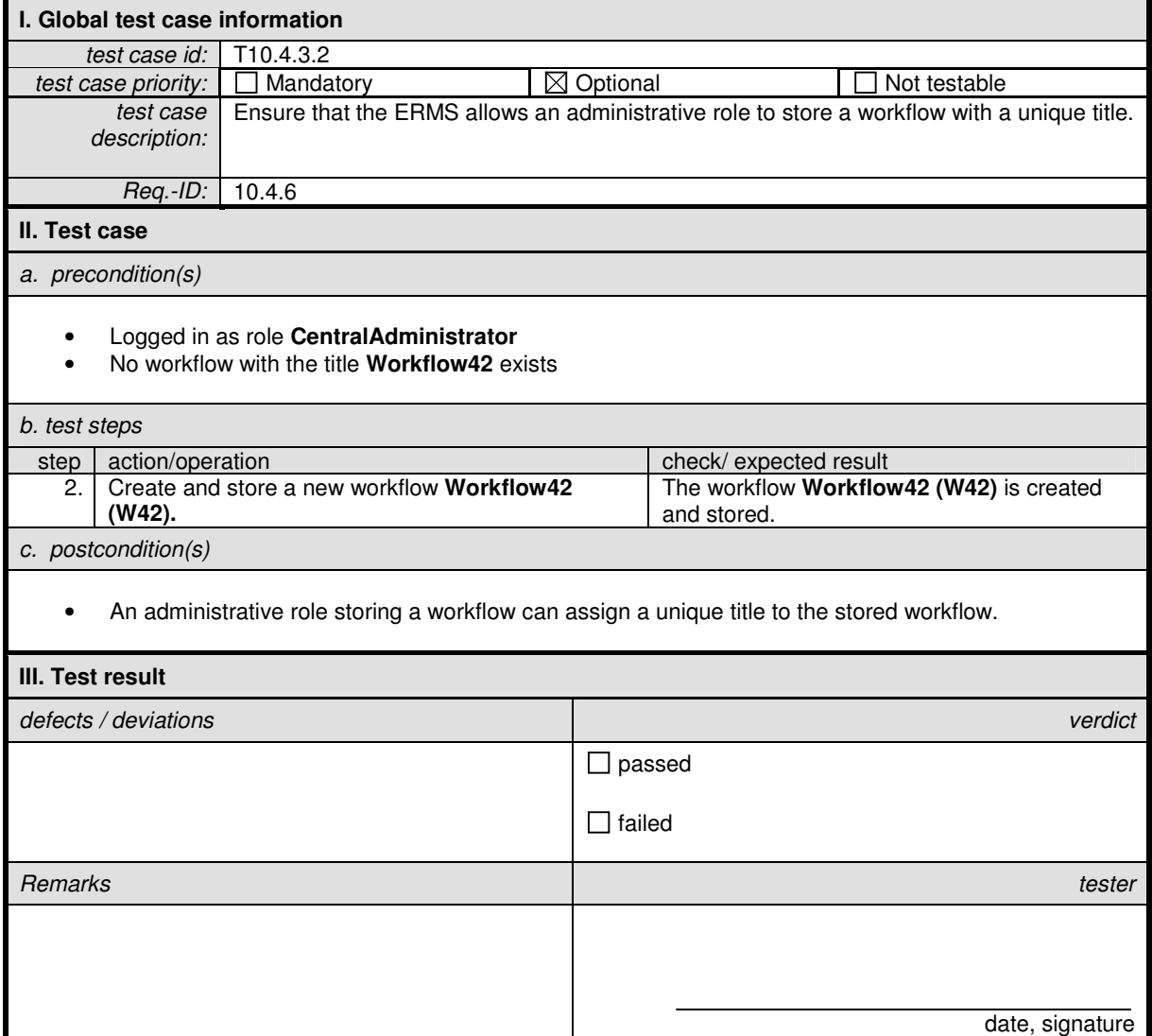

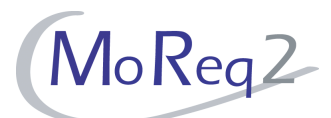

## **T10.4.3.3 Changing Workflows**

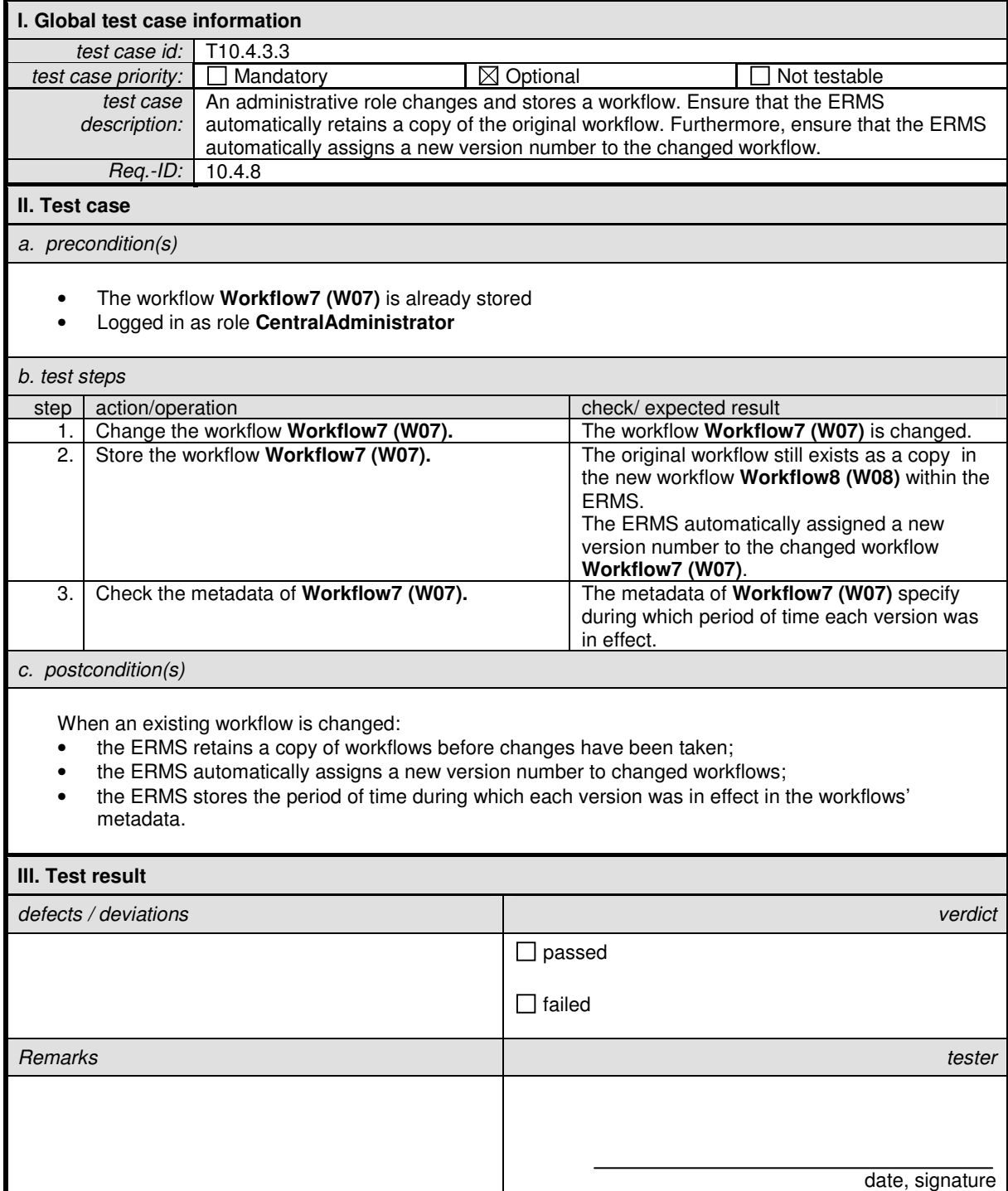

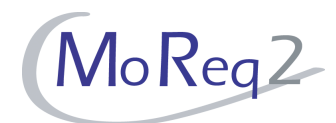

#### **T10.4.4 General Settings**

Abstract: This chapter focuses on the possible settings for workflows.

#### **T10.4.4.1 Limitation on the Number of Workflows**

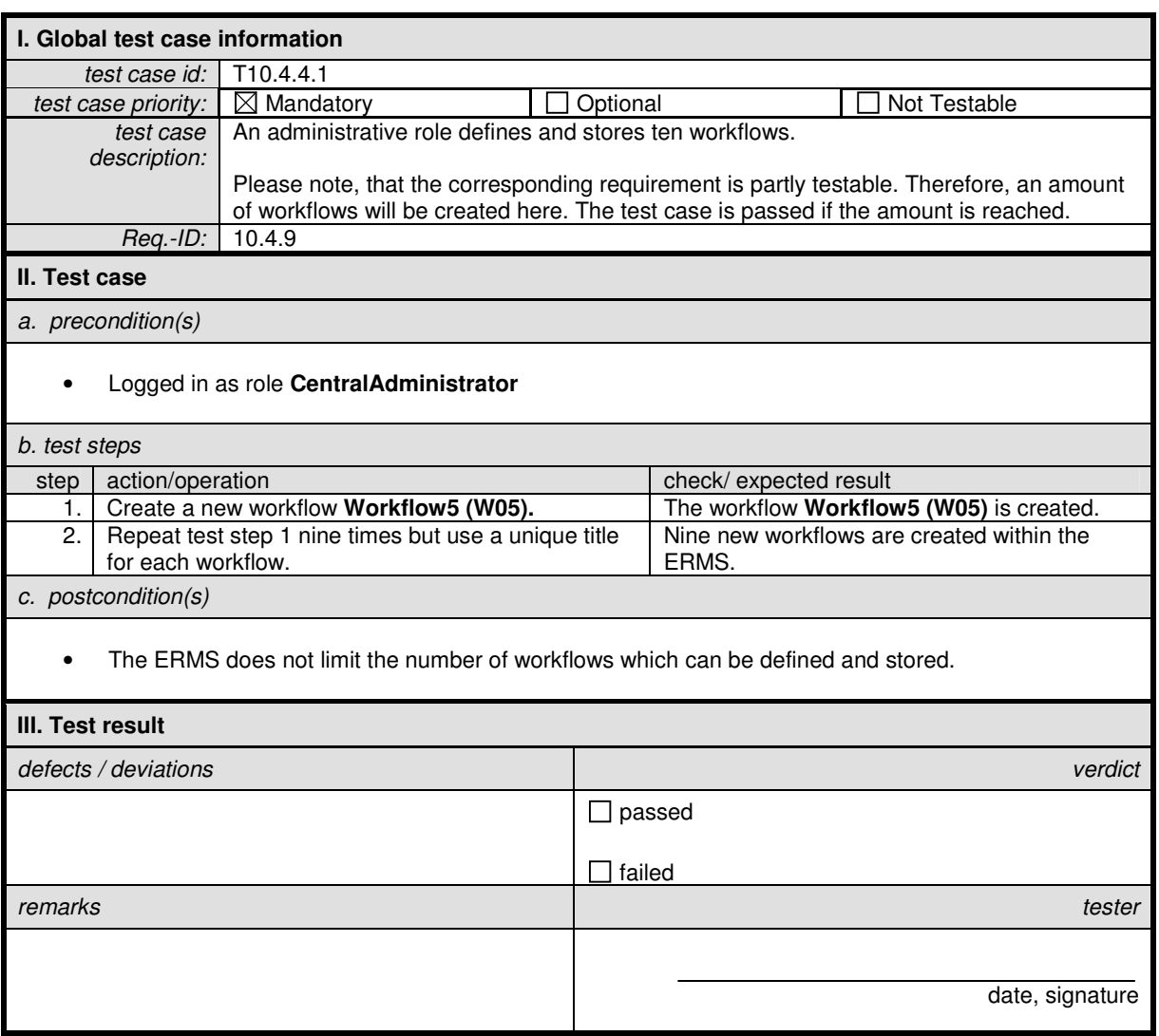

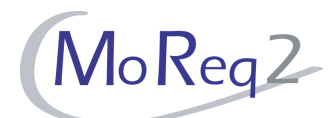

## **T10.4.4.2 Limitation on the Number of Steps in Each Workflow**

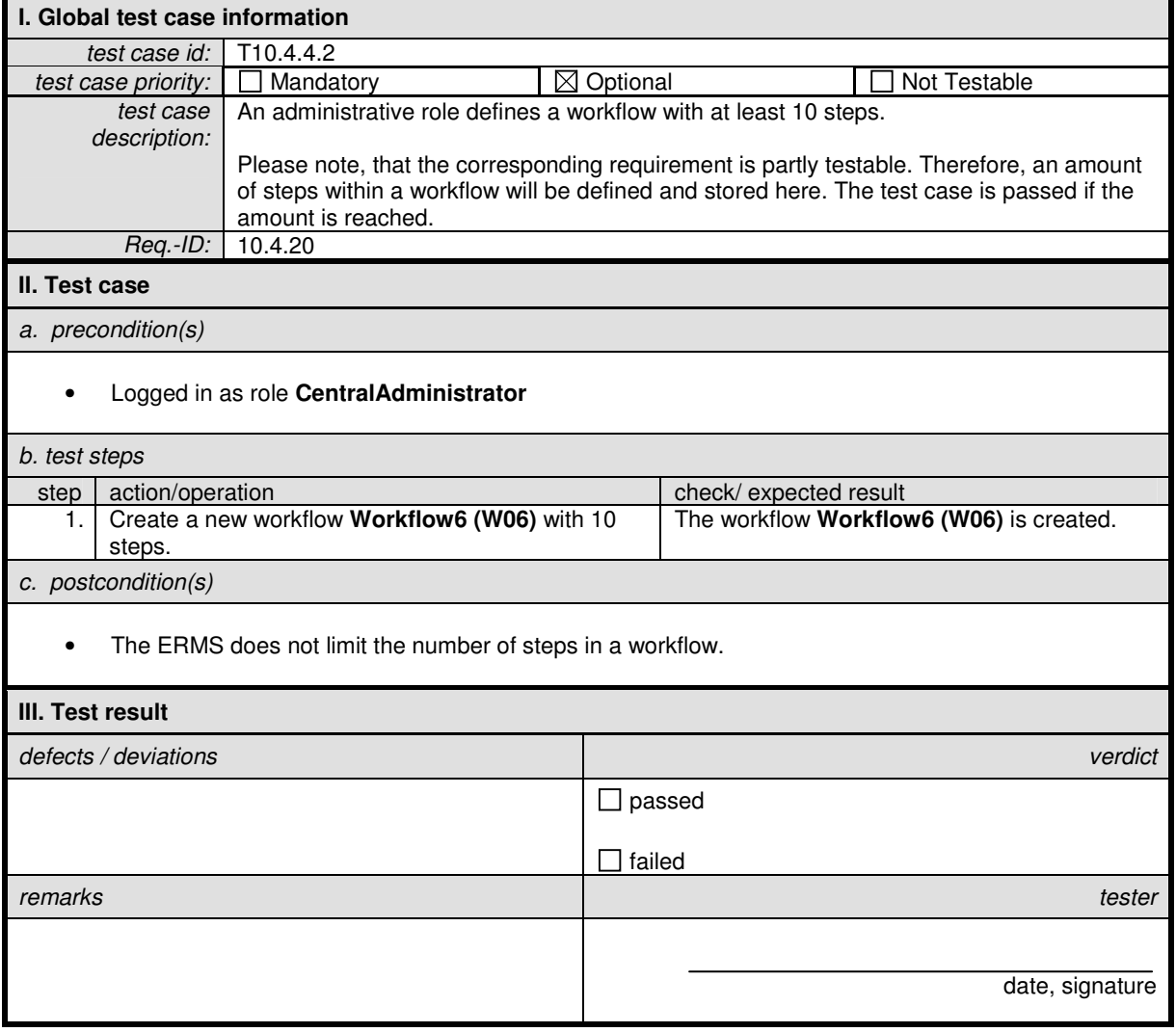

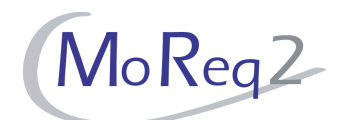

ī

#### **T10.4.4.3 Graphical Interface to Define, Maintain and Edit Workflows for Administrative Roles**

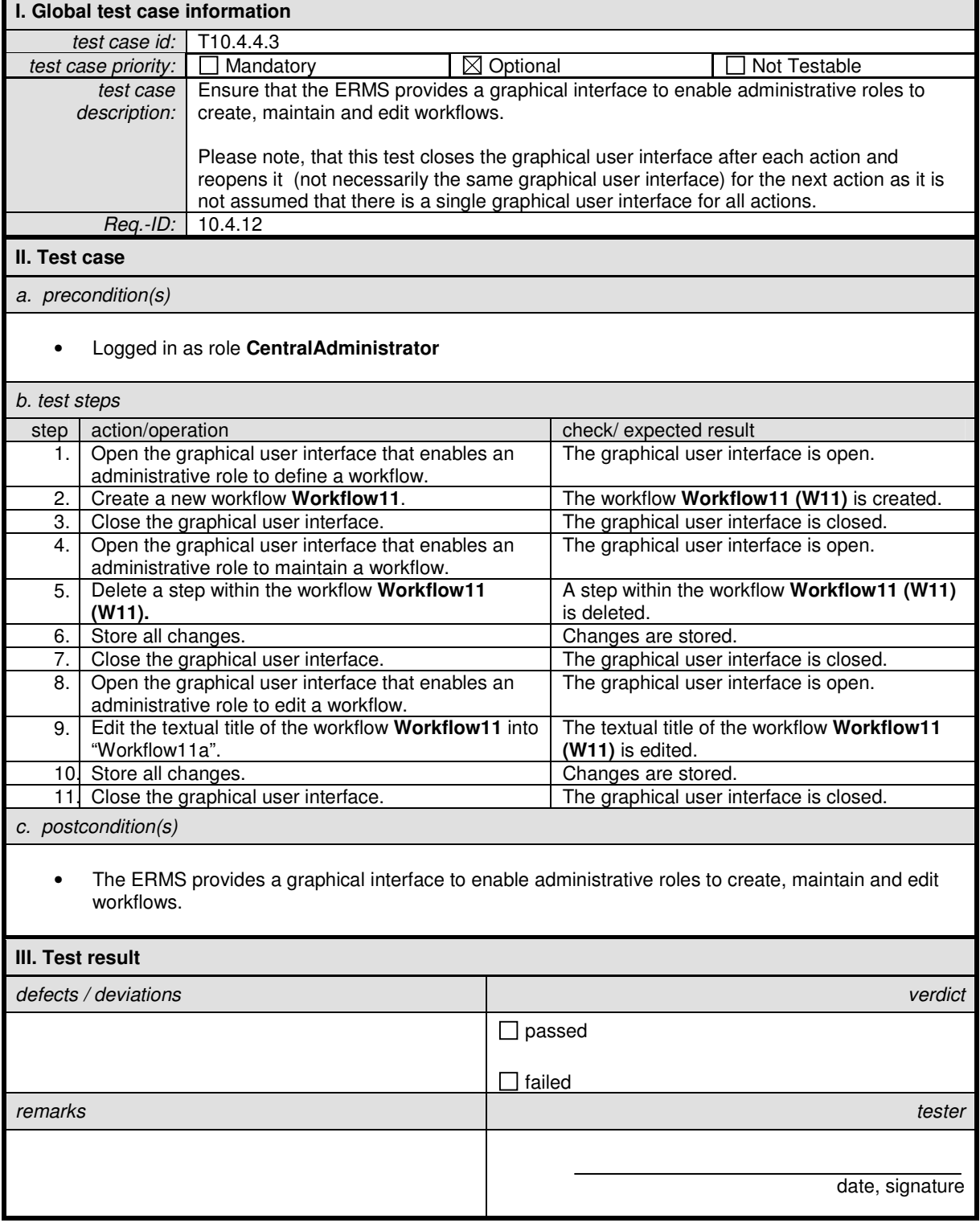

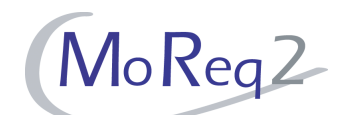

#### **T10.4.4.4 Graphical Interface to Define, Maintain and Edit Workflows for User Roles**

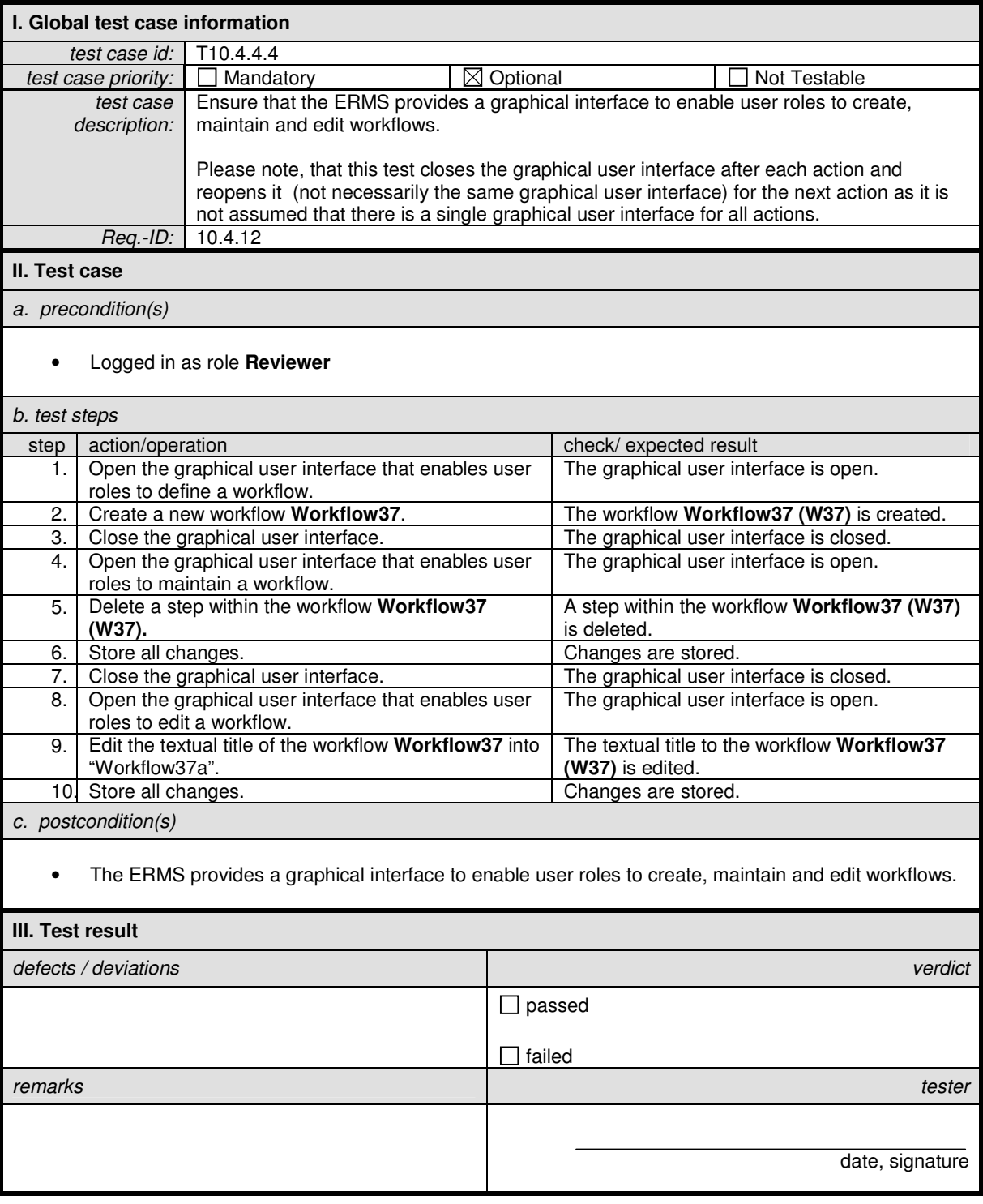

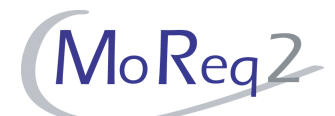

## **T10.4.4.5 Associating Time Limits with Individual Steps**

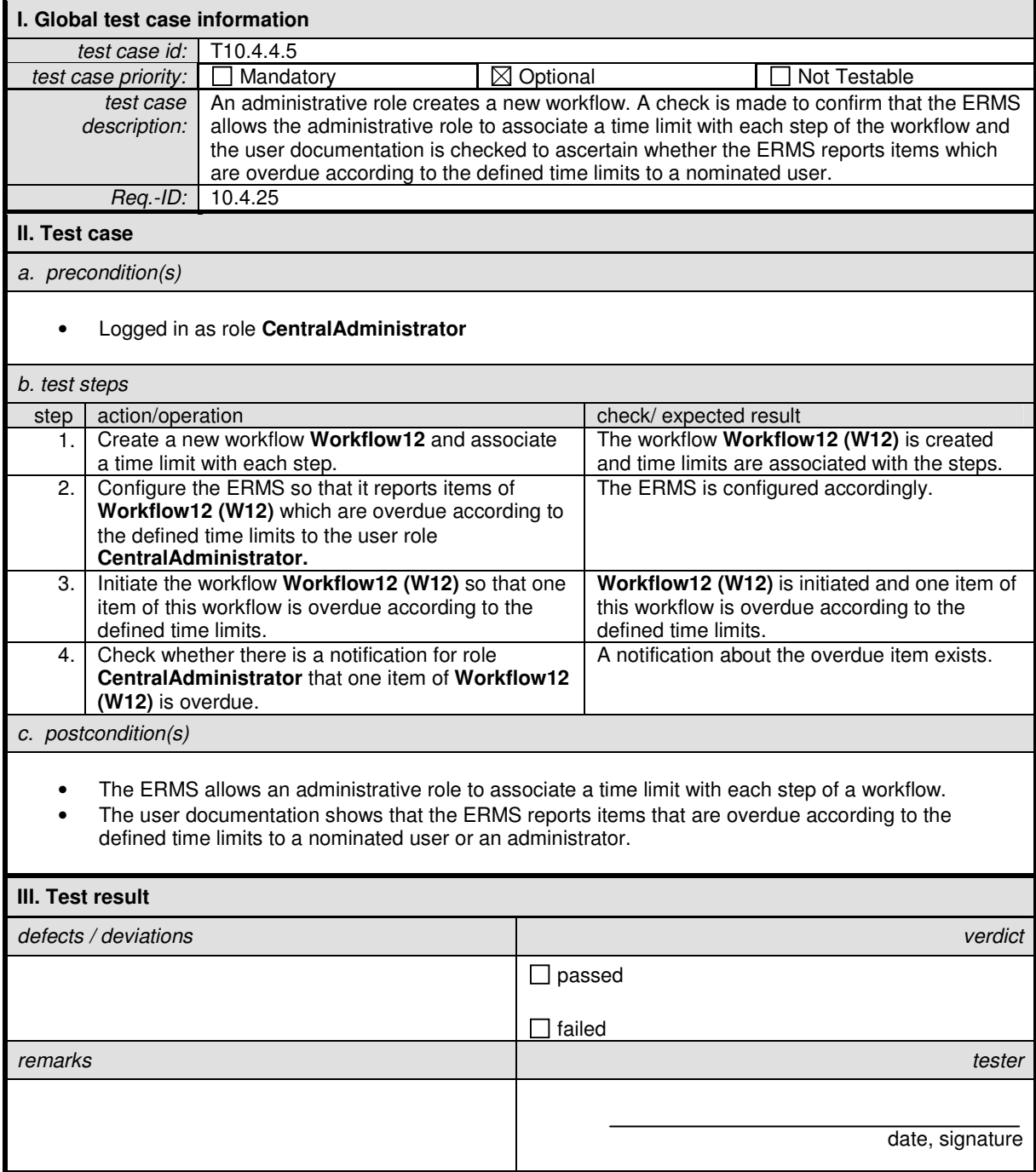

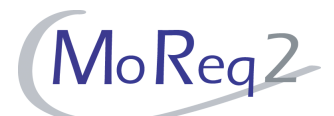

#### **T10.4.4.6 Definition of Distinct Workflow Roles**

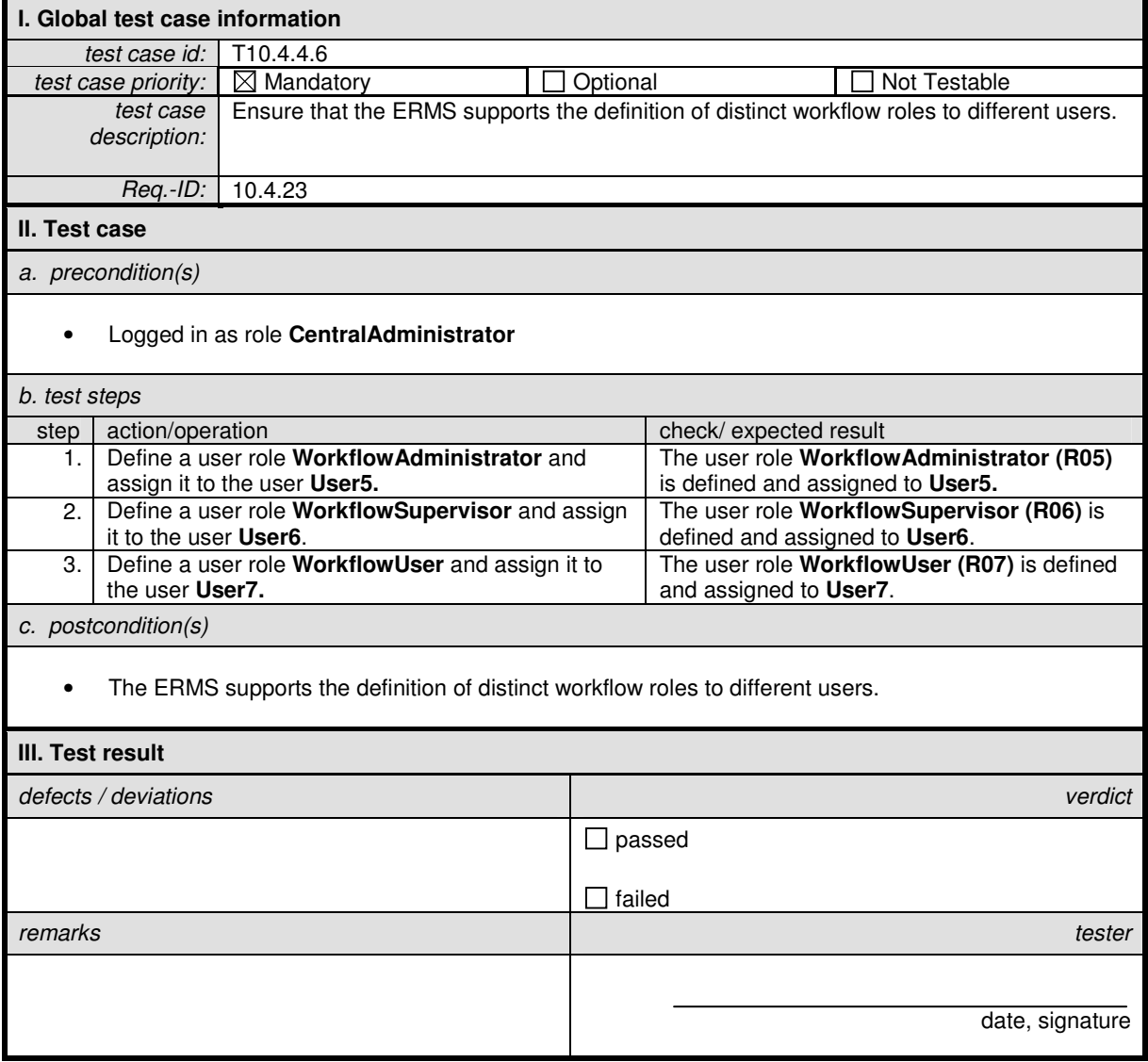

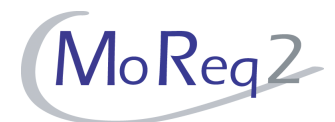

#### **T10.4.5 Workflow Management**

Abstract: This chapter focuses on the management (e.g. creation, initiation, monitoring) of workflows.

## **T10.4.5.1 Creation of Ad Hoc Workflows**

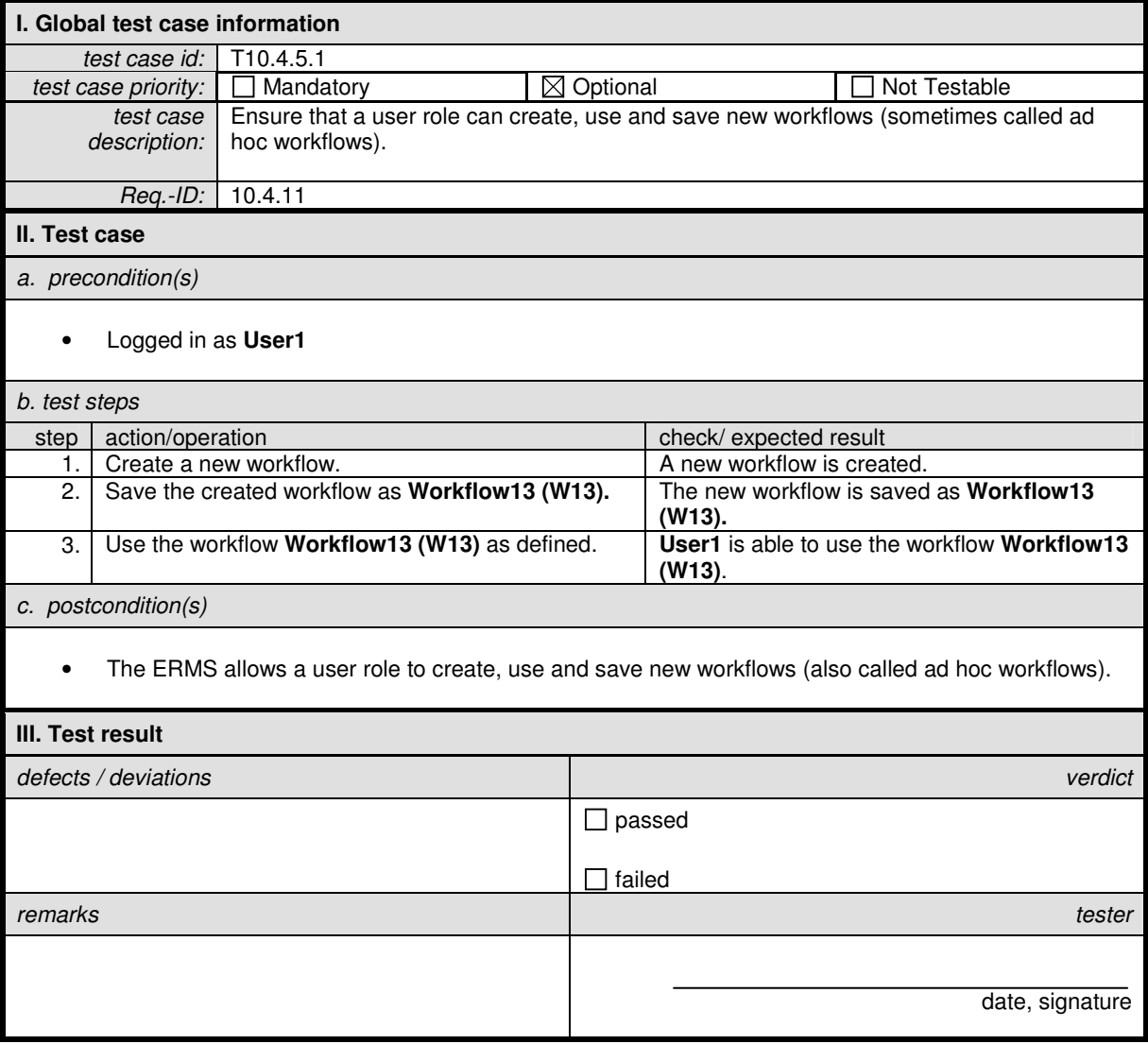

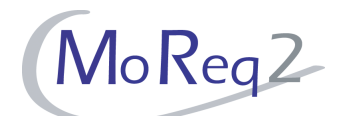

#### **T10.4.5.2 Initiation of Stored Workflows**

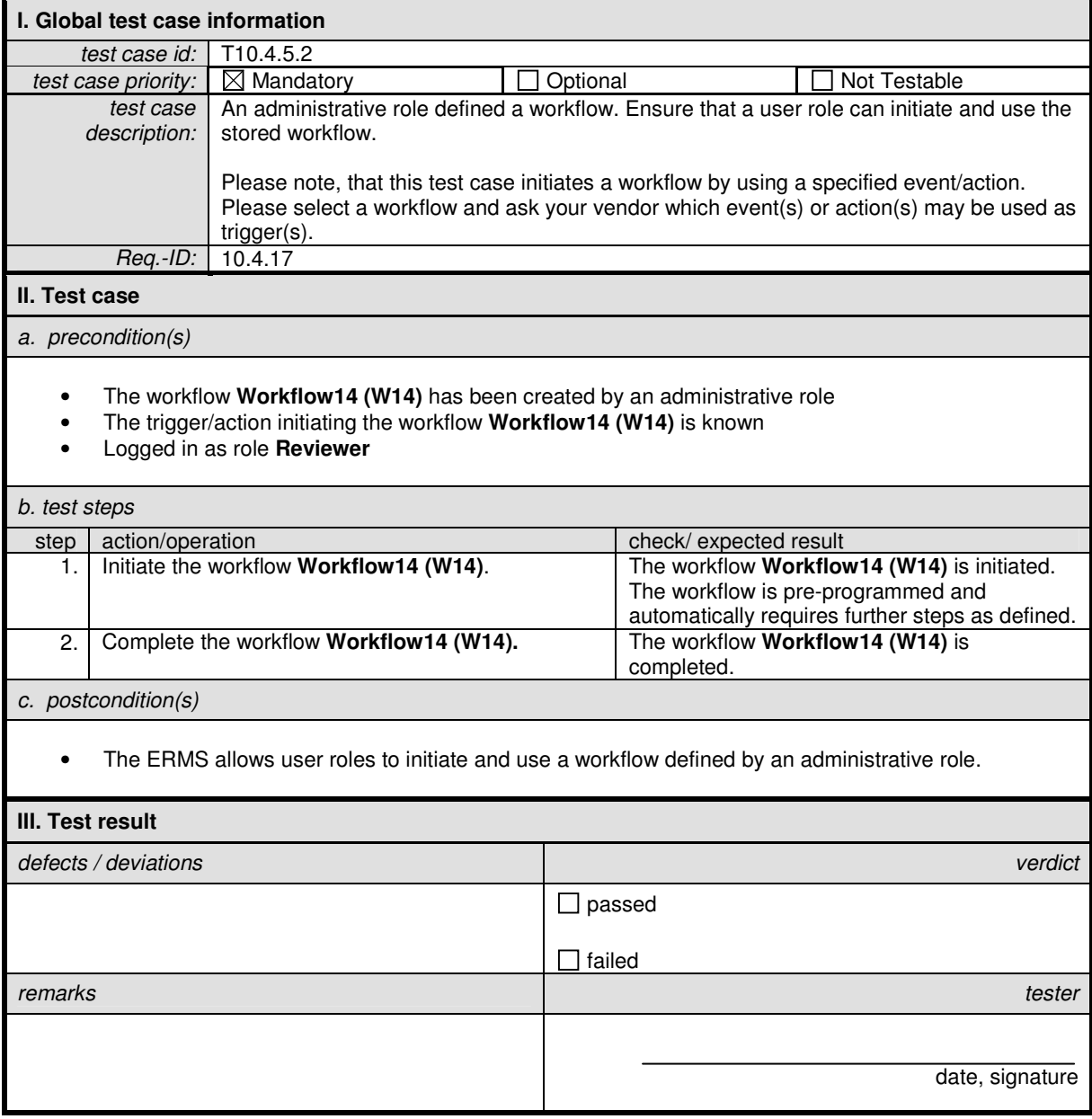

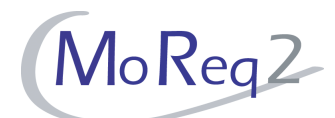

## **T10.4.5.3 Notifying other Users for Attention**

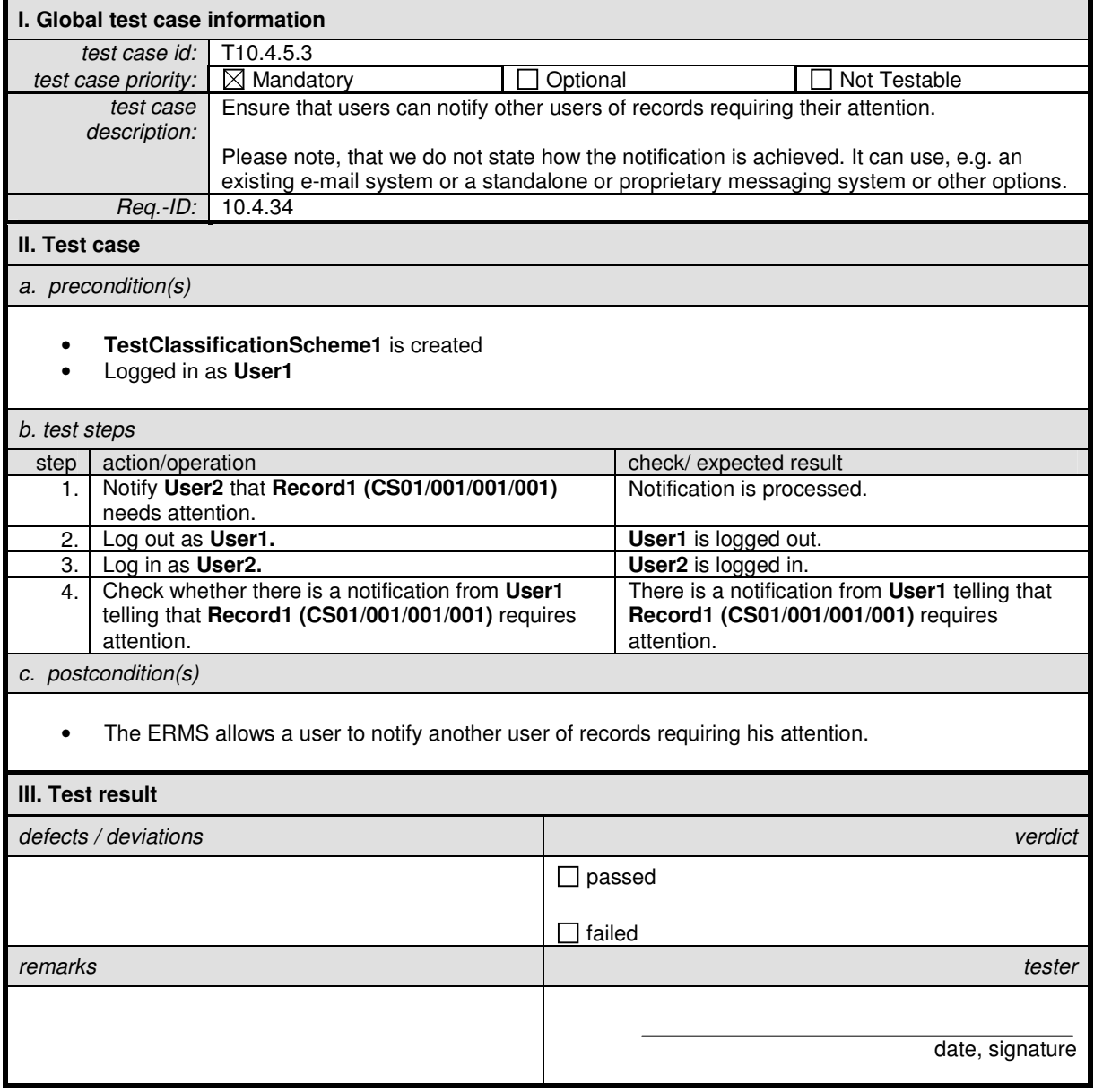

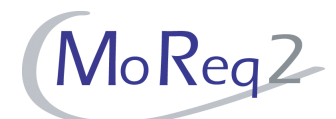

## **T10.4.5.4 Monitoring the Progress of a Workflow**

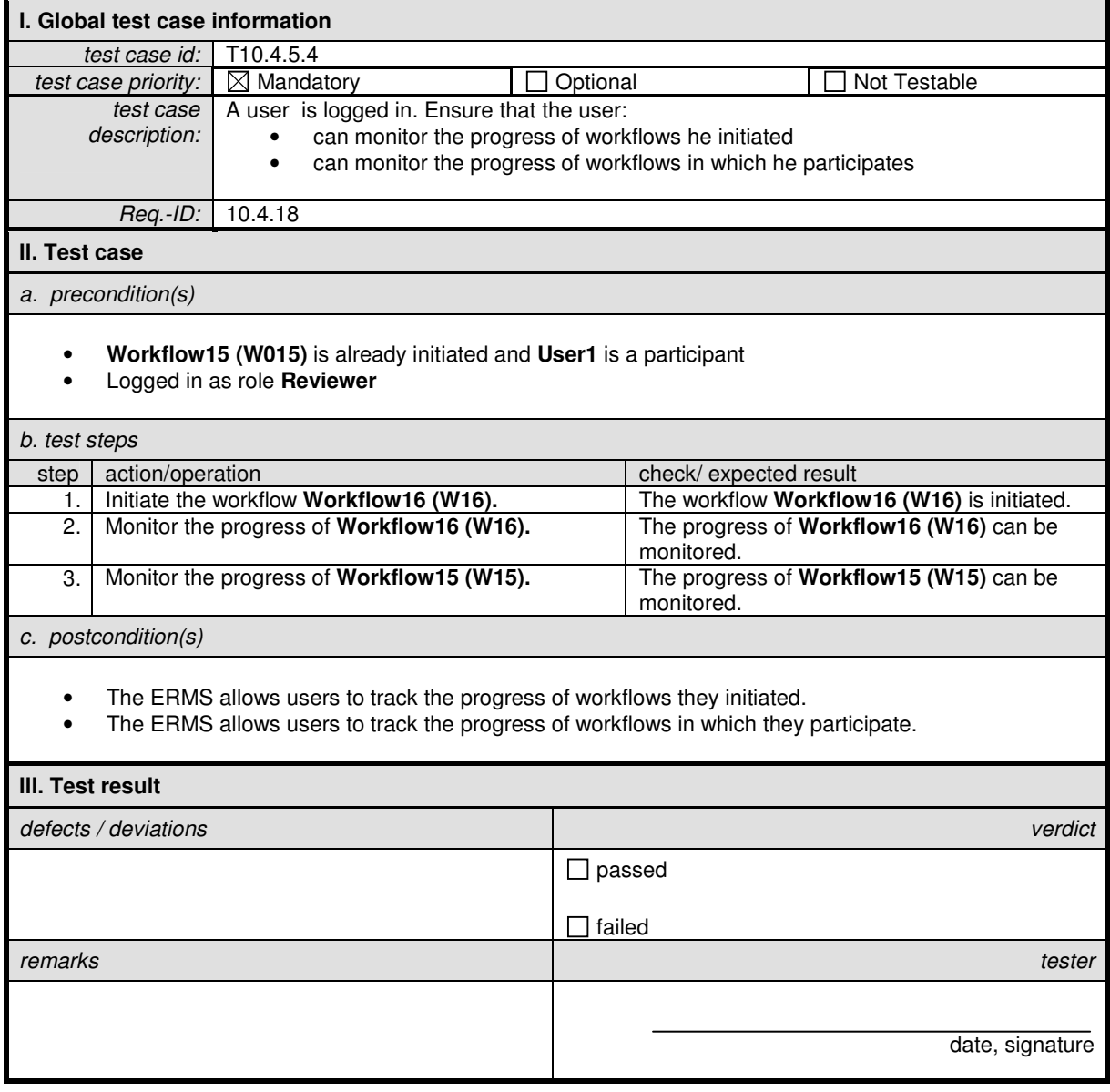

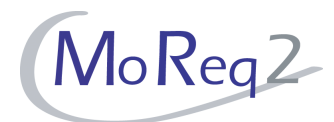

#### **T10.4.6 The Queueing System**

Abstract: This chapter focuses on testing the behaviour of the queueing system.

#### **T10.4.6.1 Management of Files and Records**

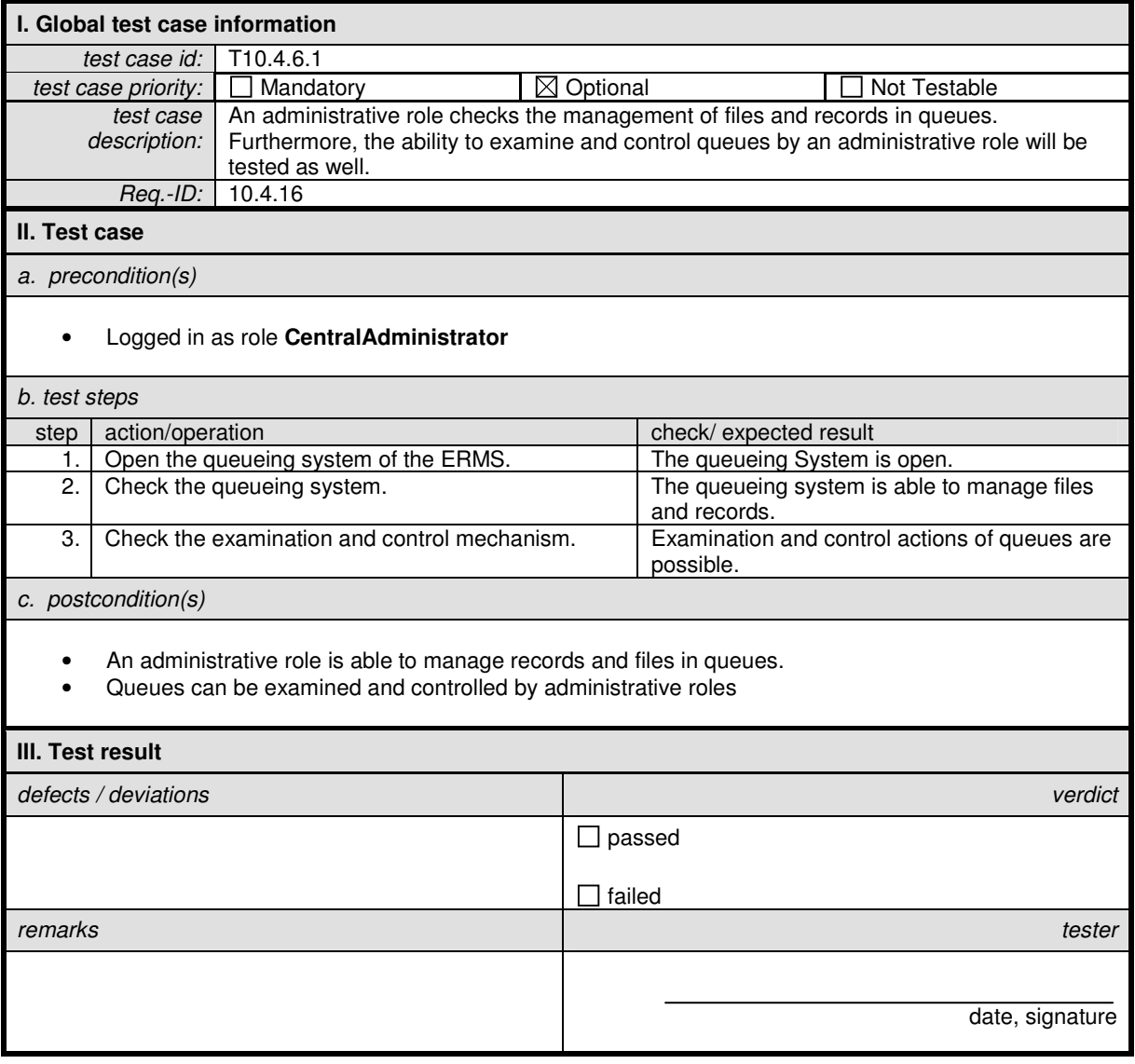

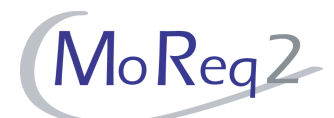

## **T10.4.6.2 Defining Queue Behaviour (I)**

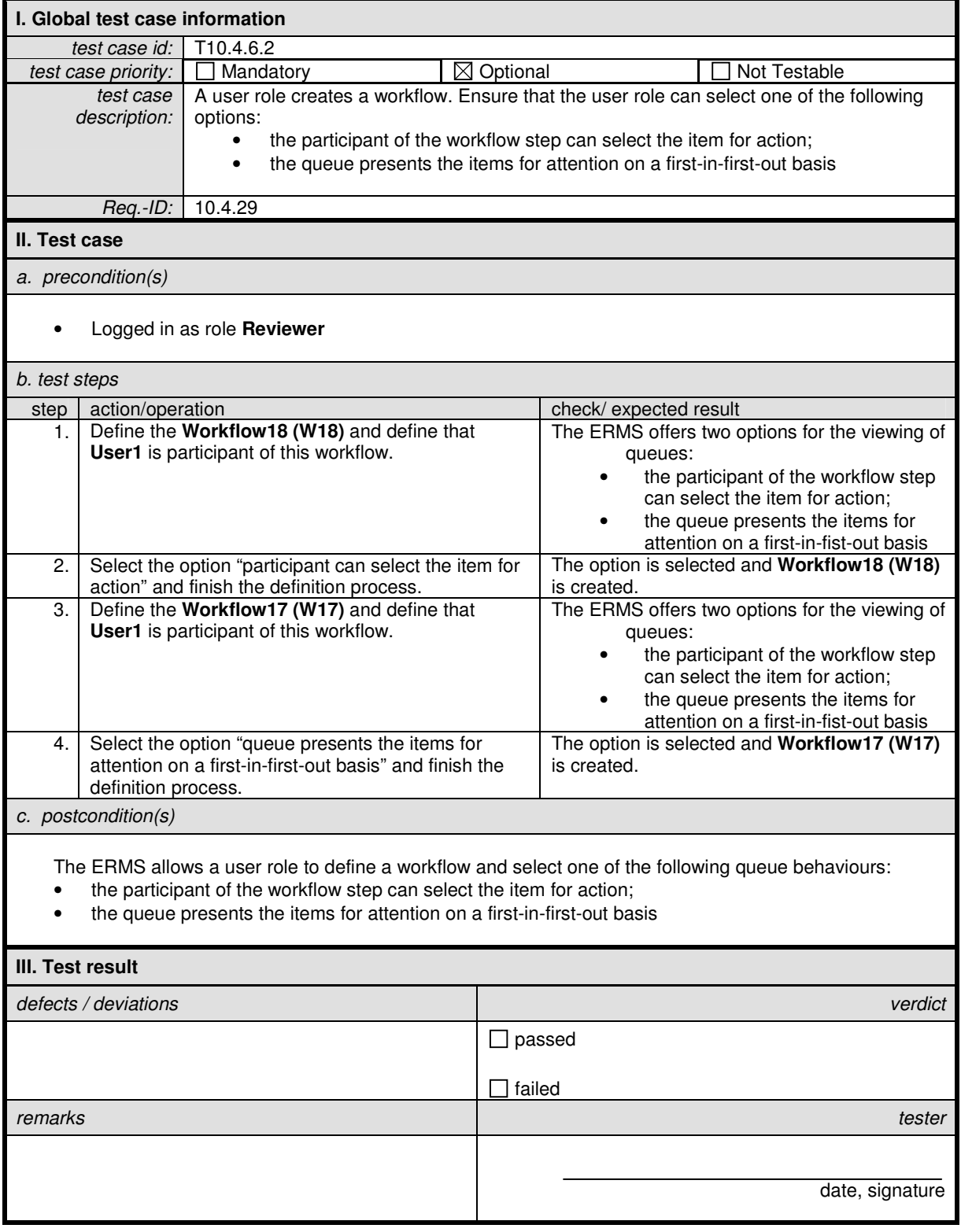

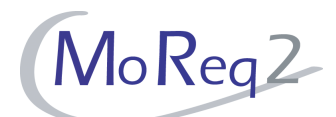

## **T10.4.6.3 Defining Queue Behaviour (II)**

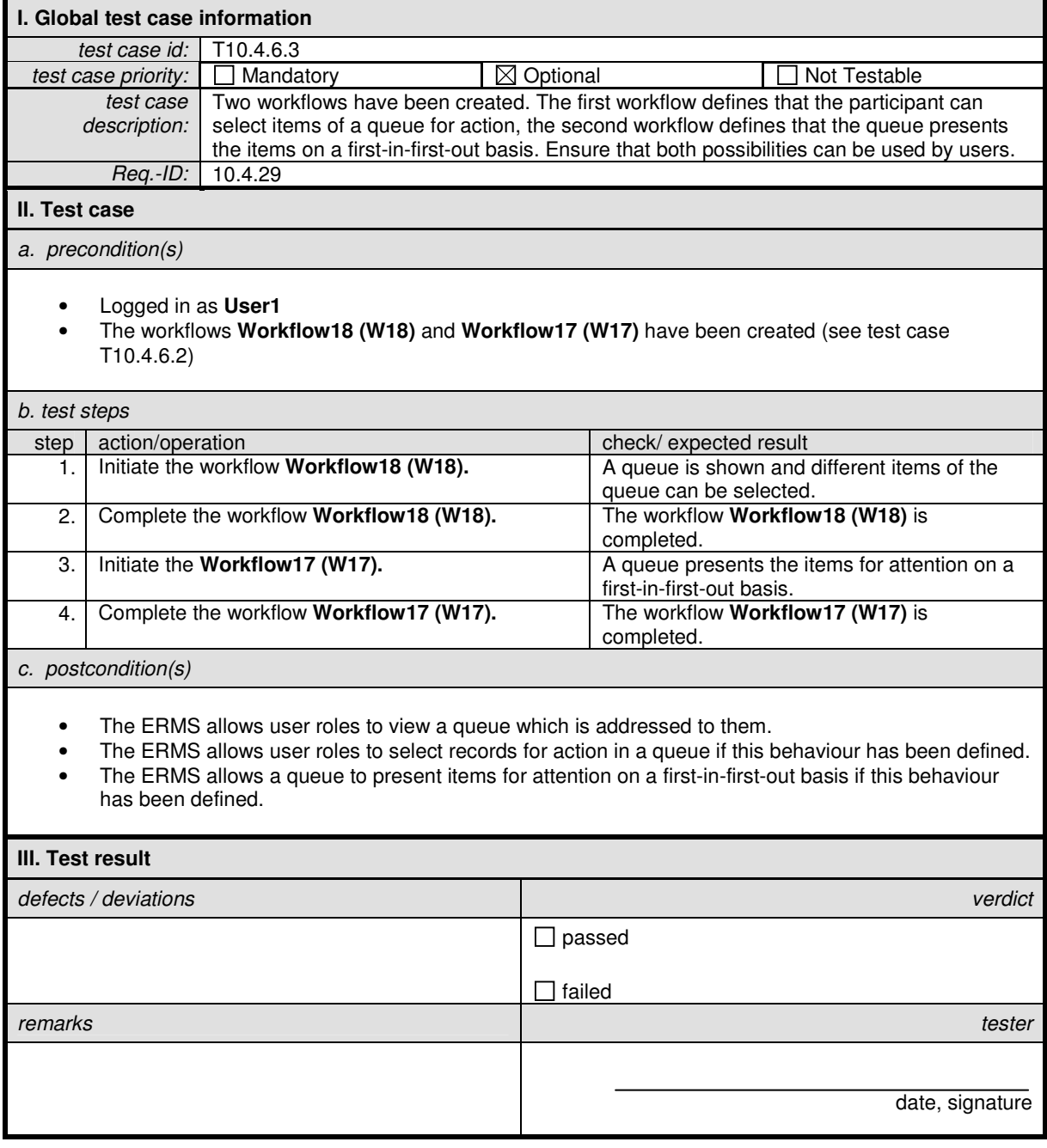

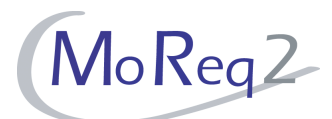

#### **T10.4.6.4 Priority of Items**

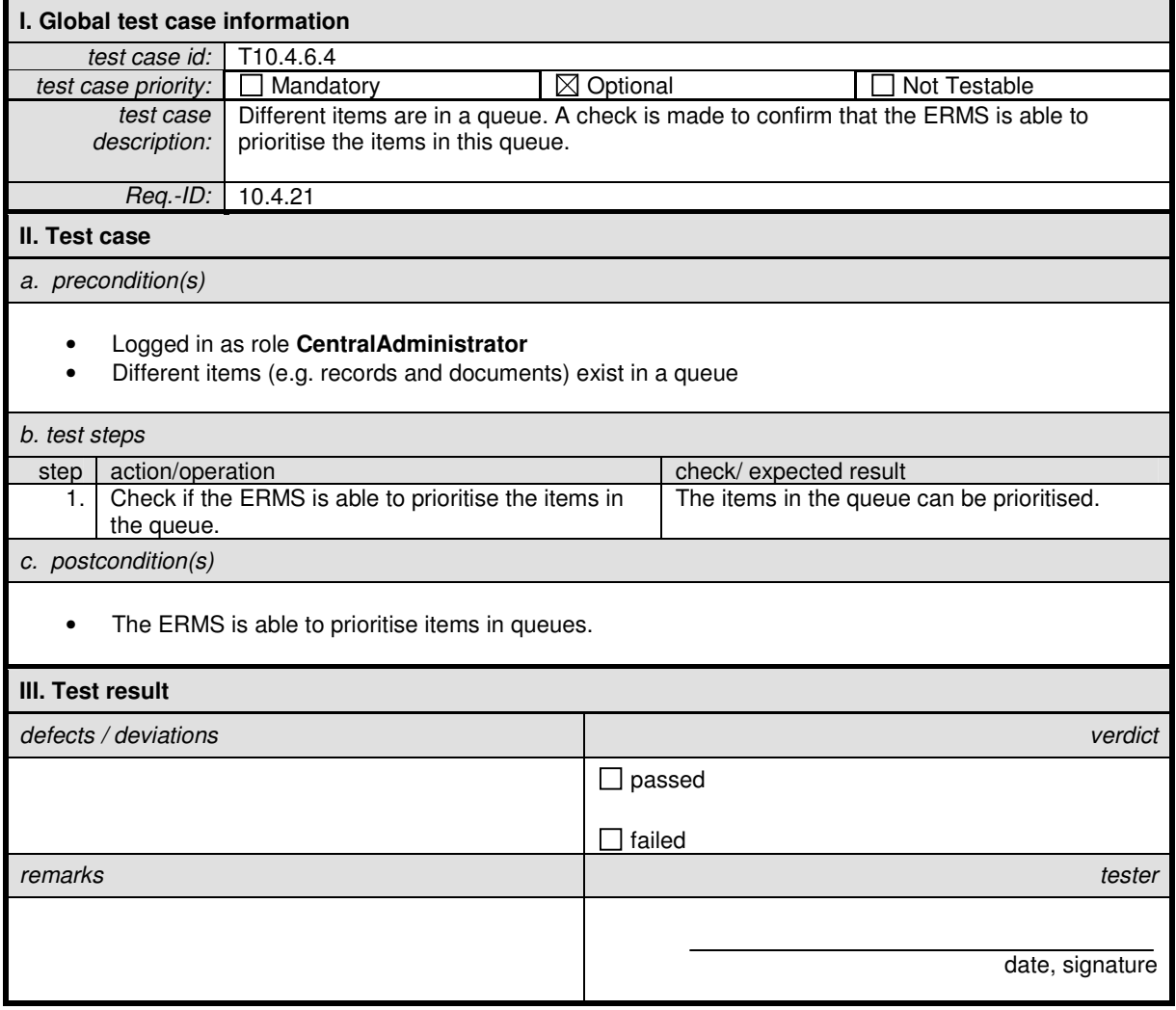

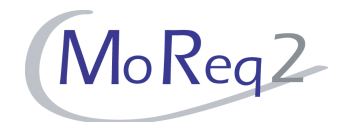

#### **T10.4.7 Workflow Process**

Abstract: This chapter focuses on testing the workflow process.

## **T10.4.7.1 Linkage of a File or Record**

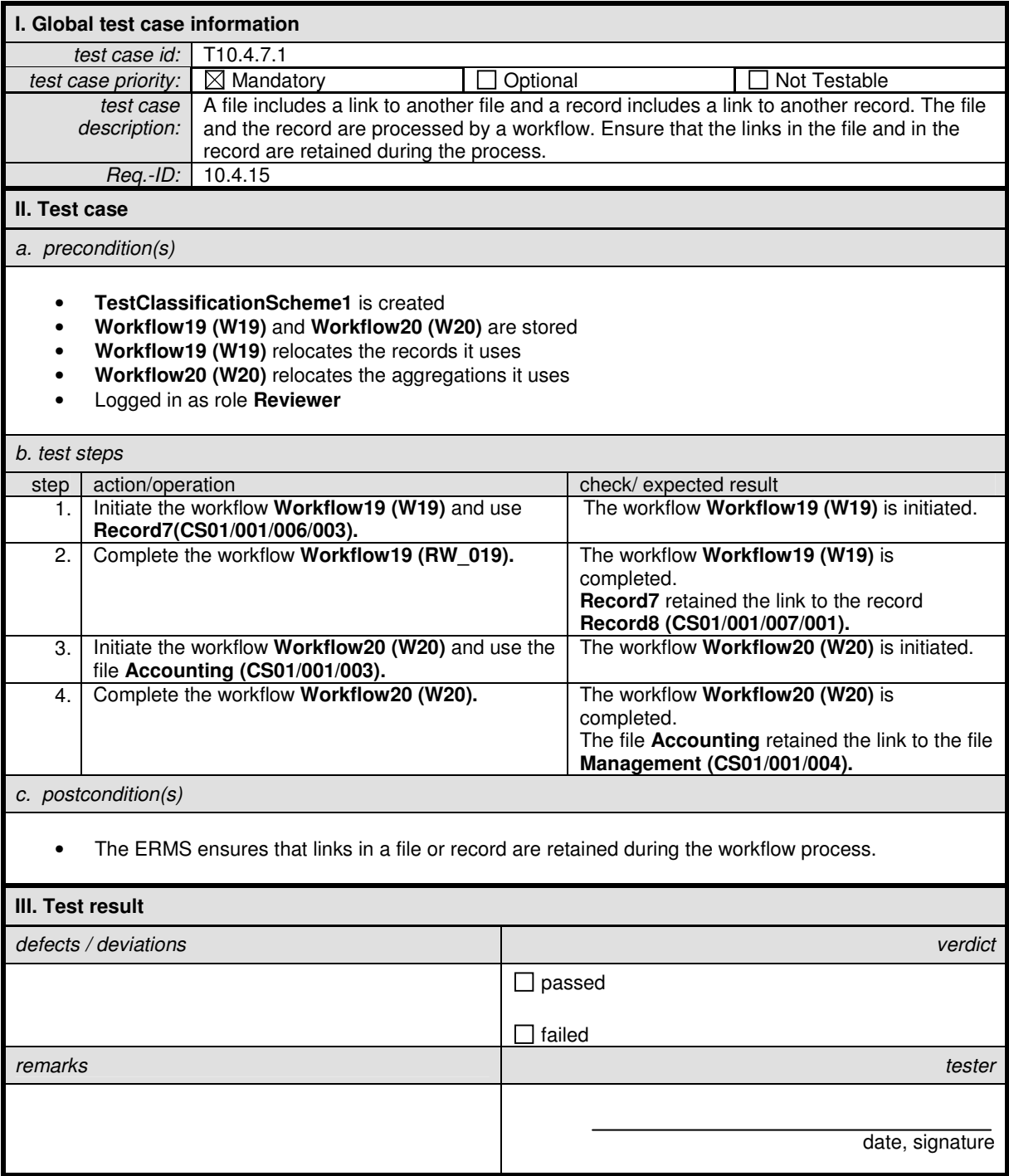

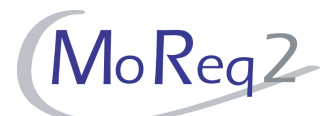

## **T10.4.7.2 Requesting a Reminder**

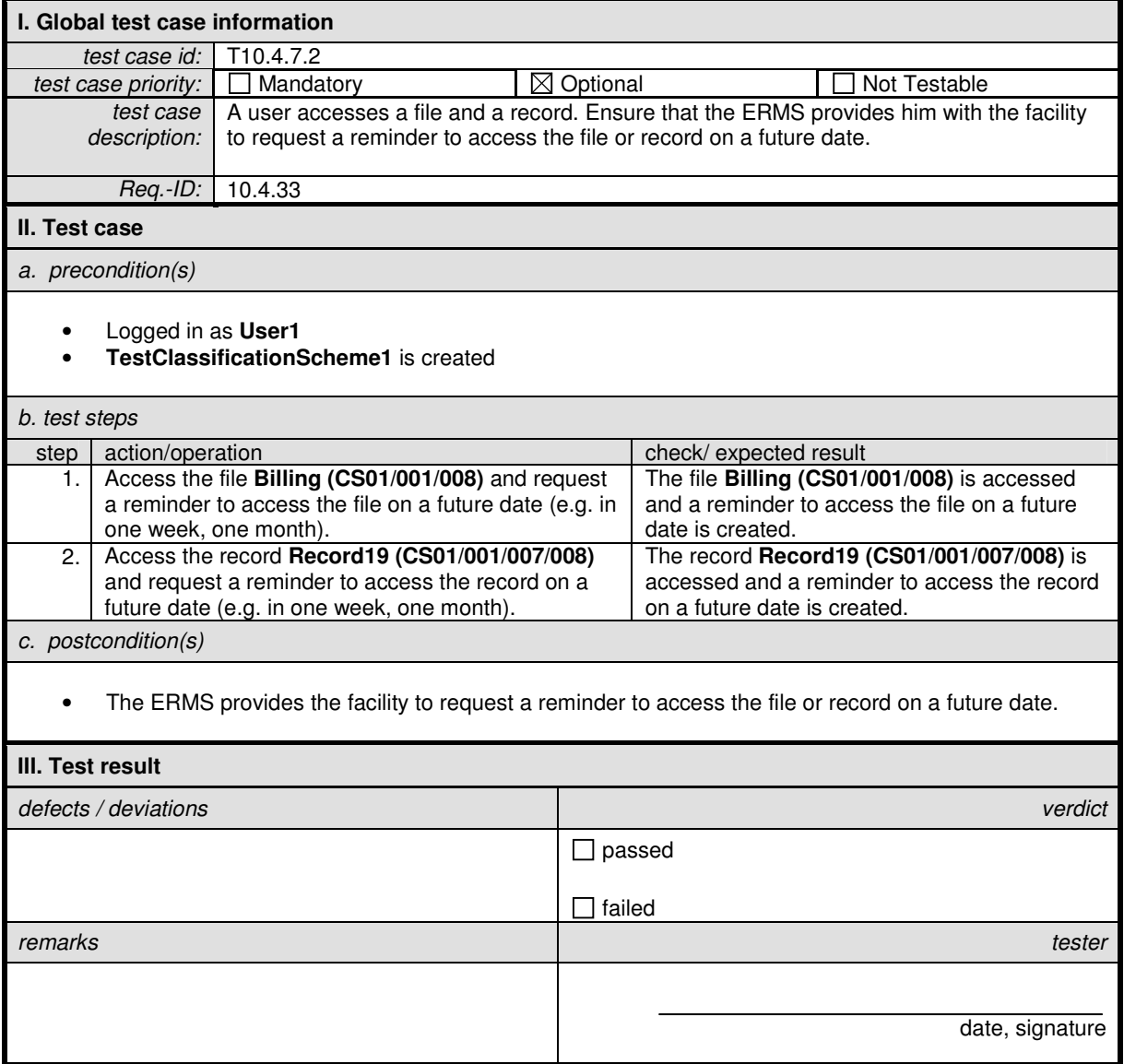

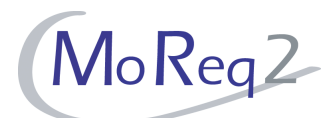

## **T10.4.7.3 "Rendezvous" Processing**

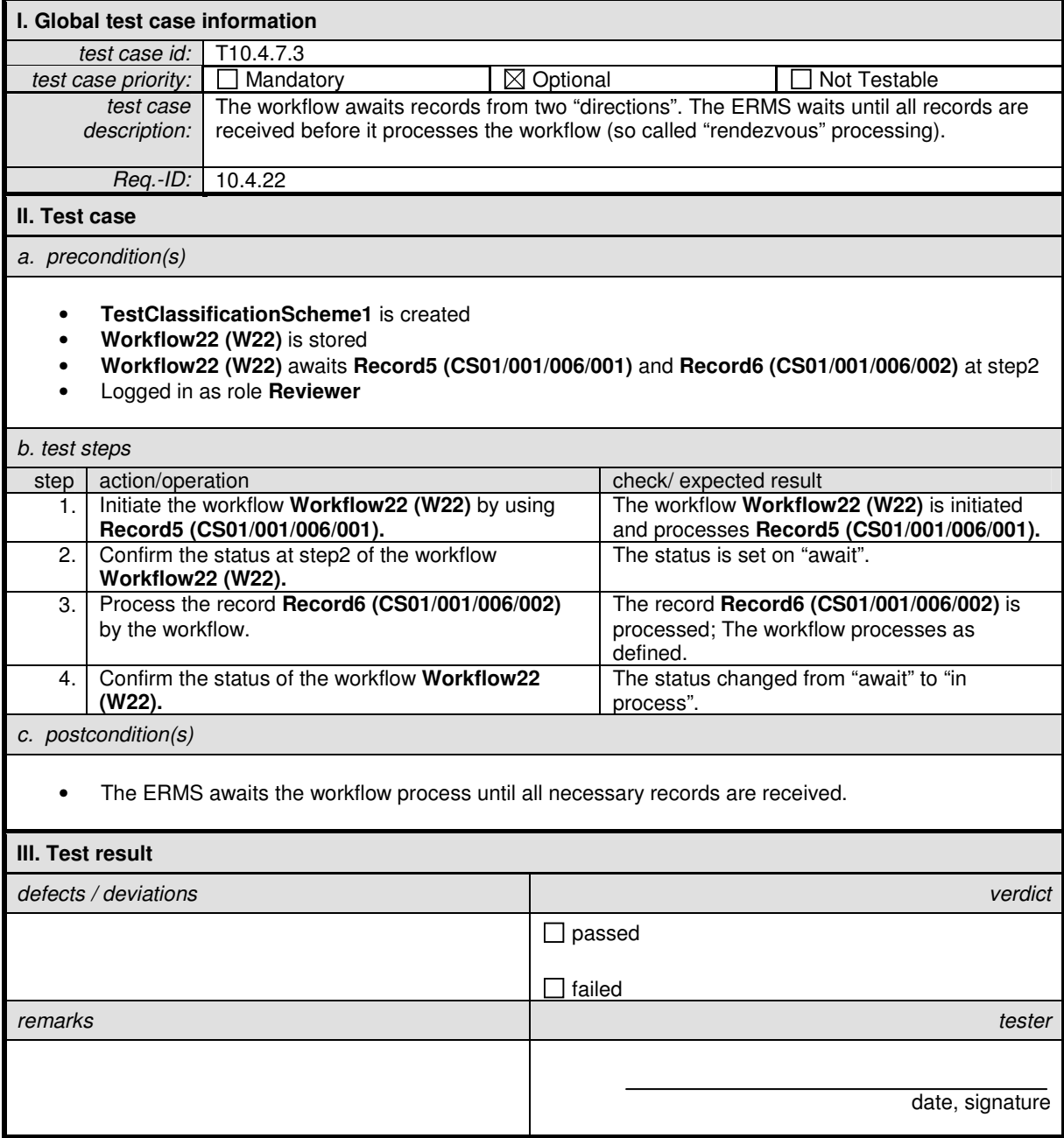

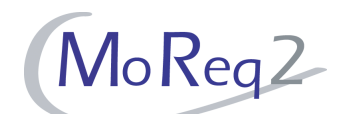

## **T10.4.7.4 The Receipt of Electronic Documents or Records as Trigger**

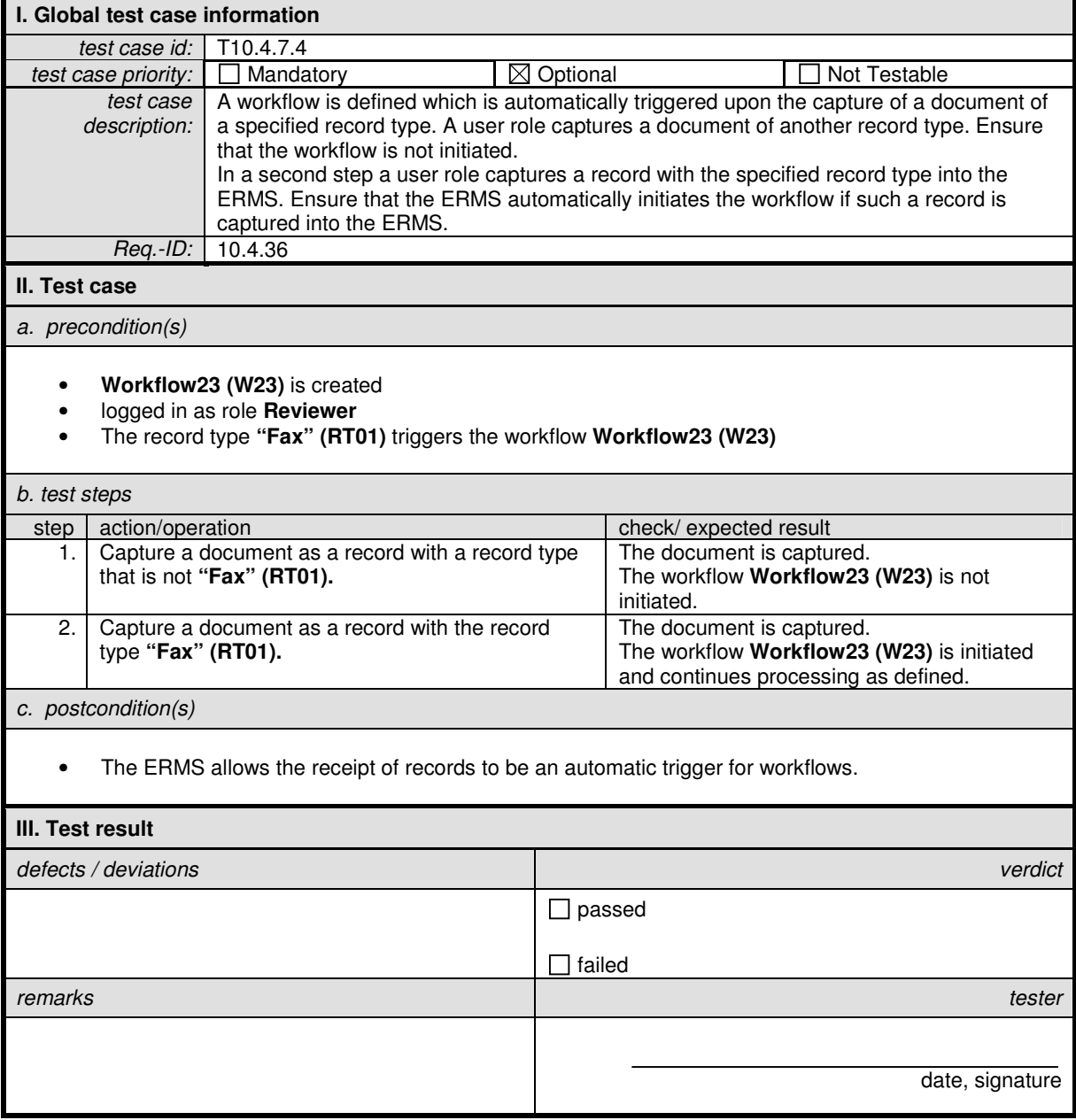

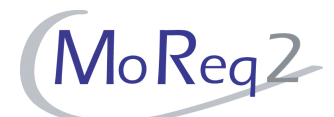

## **T10.4.7.5 Capture of a Workflow Process**

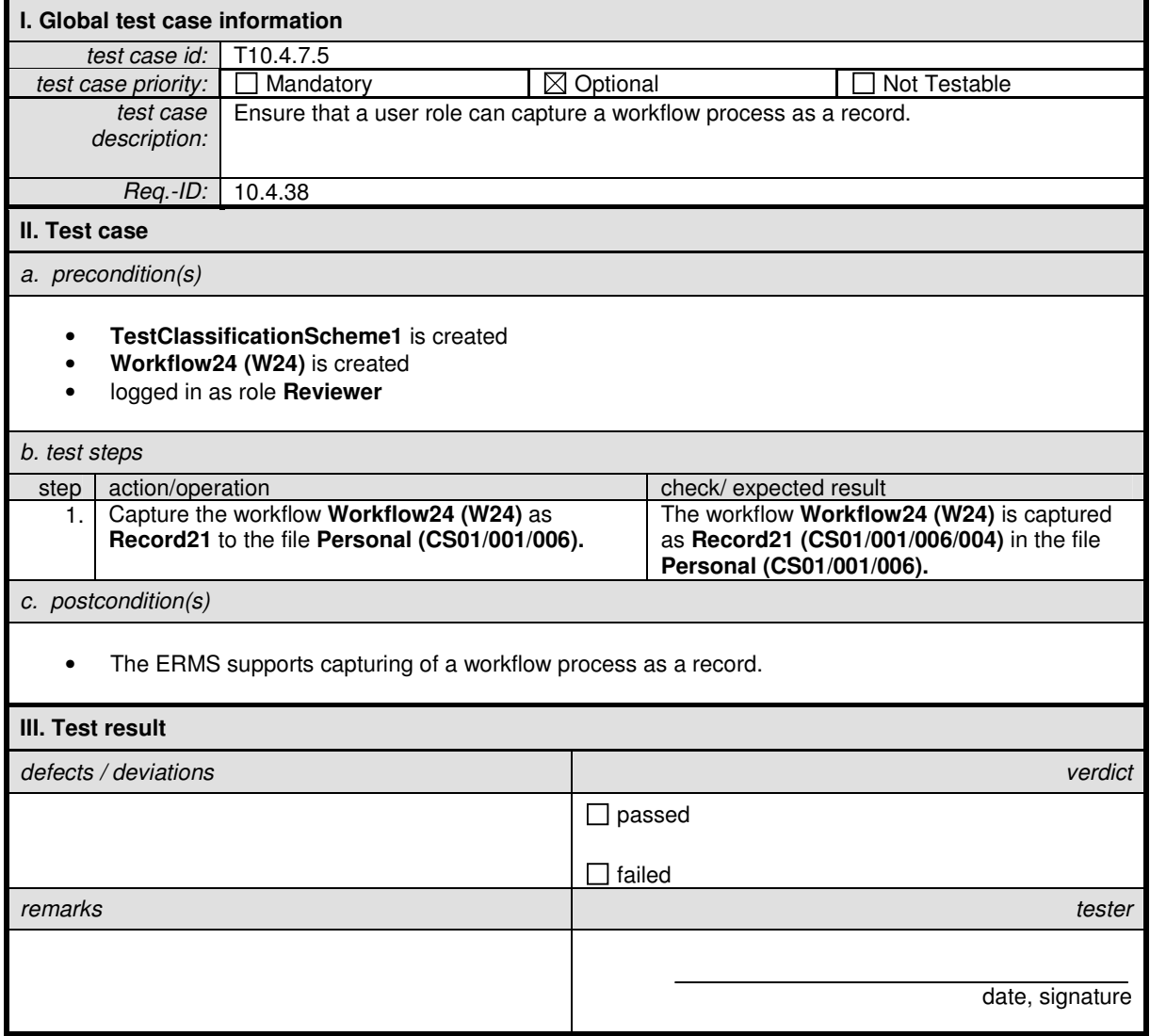

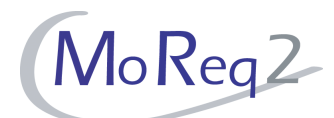

## **T10.4.7.6 Using One or More Workflows**

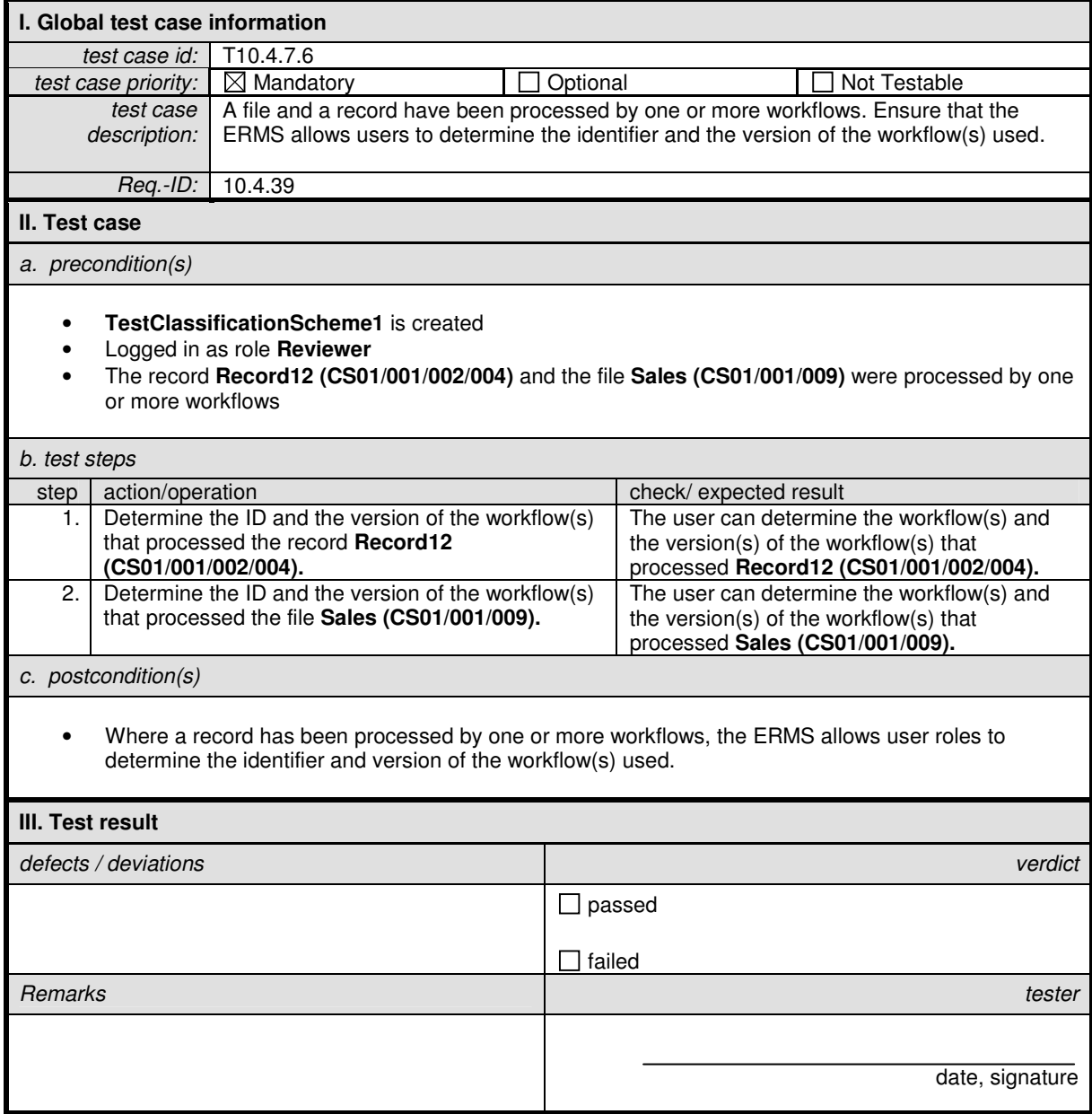

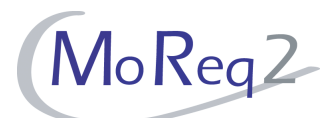

## **T10.4.7.7 Alert for Attention**

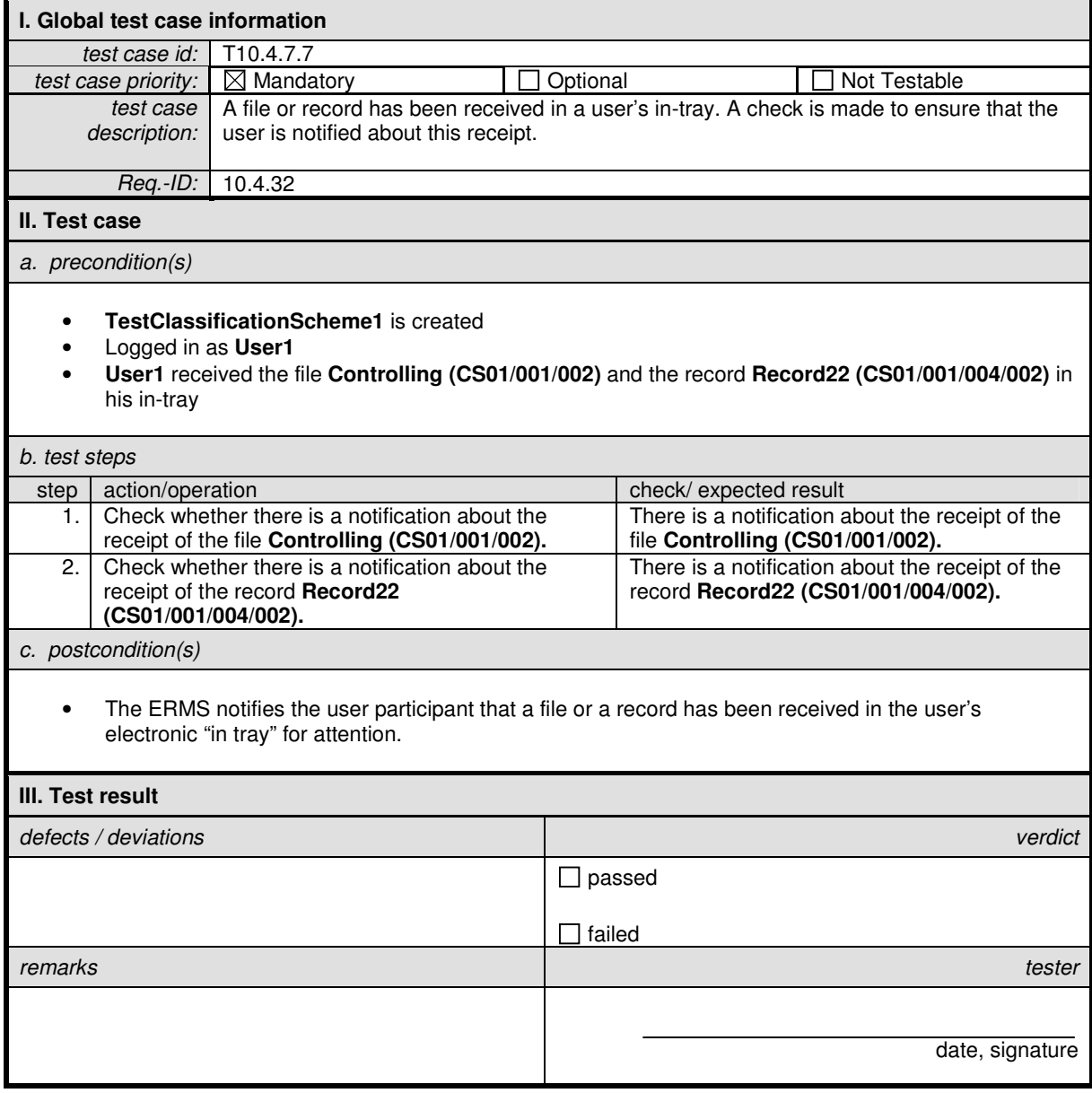

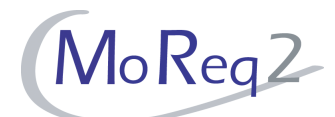

## **T10.4.7.8 Temporary Stop of a Workflow**

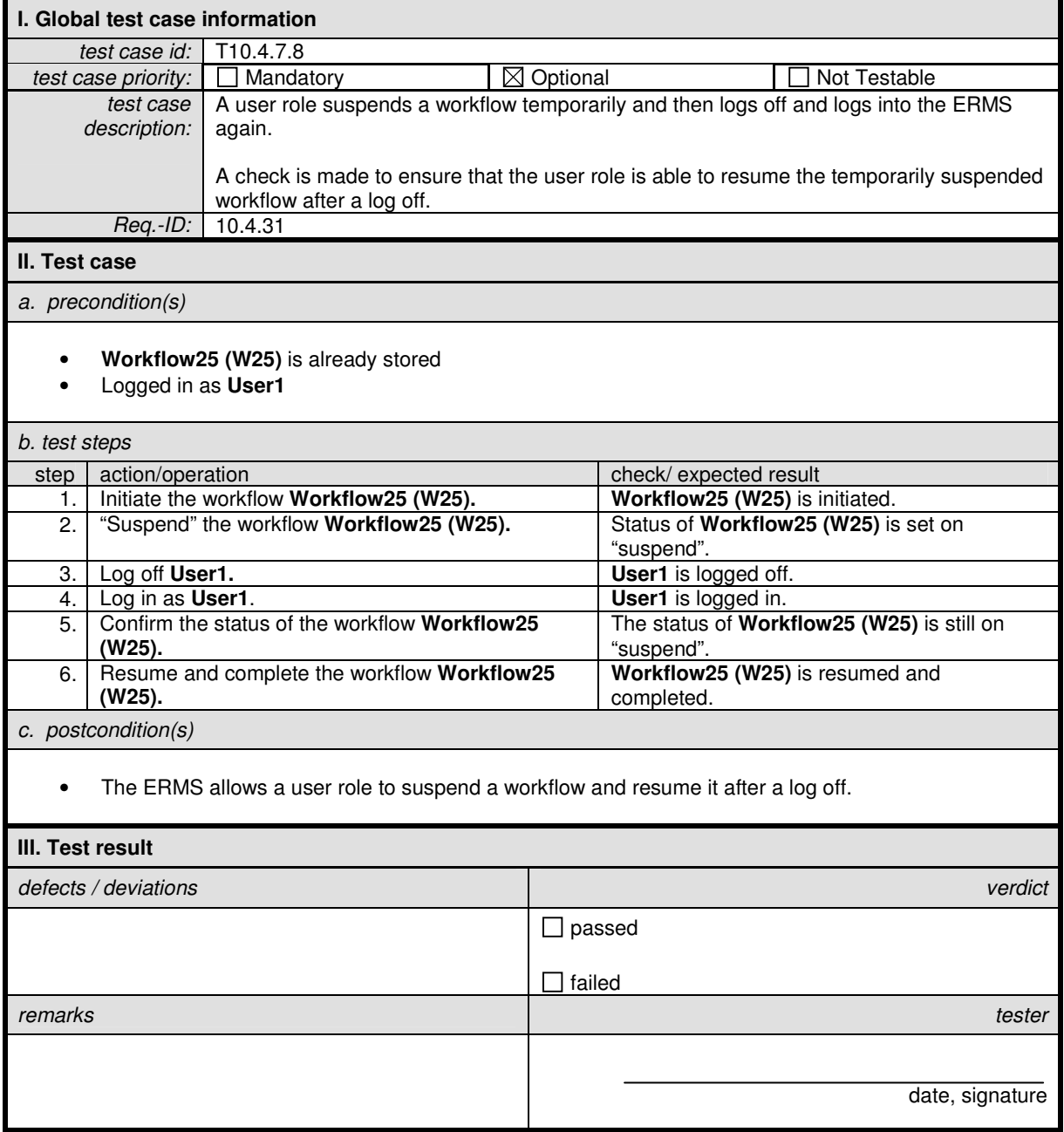

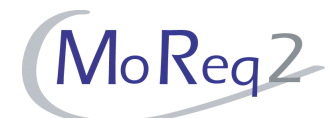

## **T10.4.7.9 Export of a Standard Workflow Process**

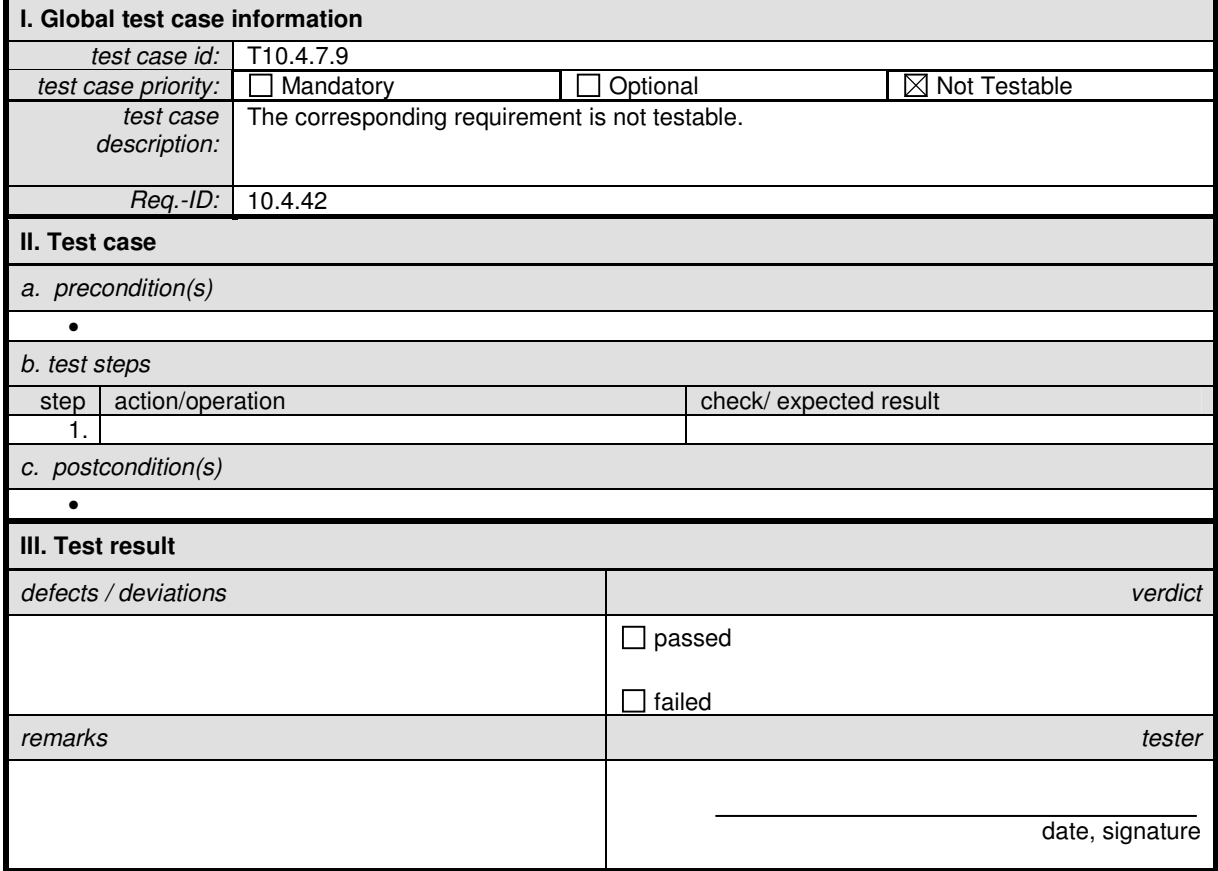

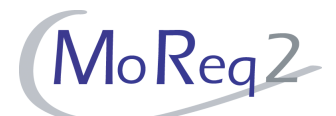

#### **T10.4.7.10 Procedural Steps**

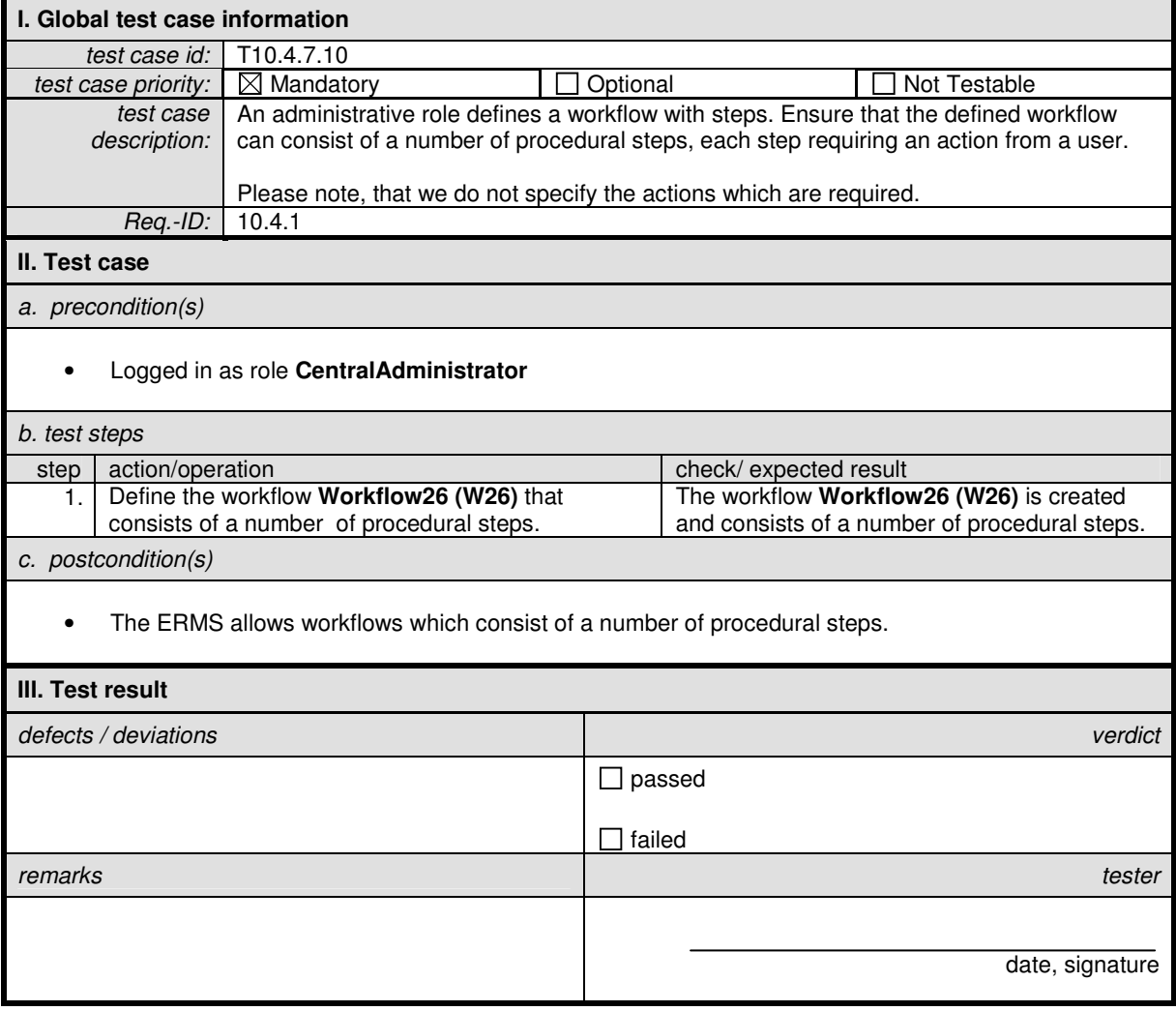

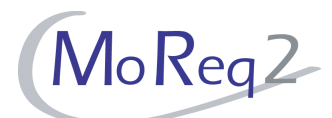

## **T10.4.7.11 Recognising Participants**

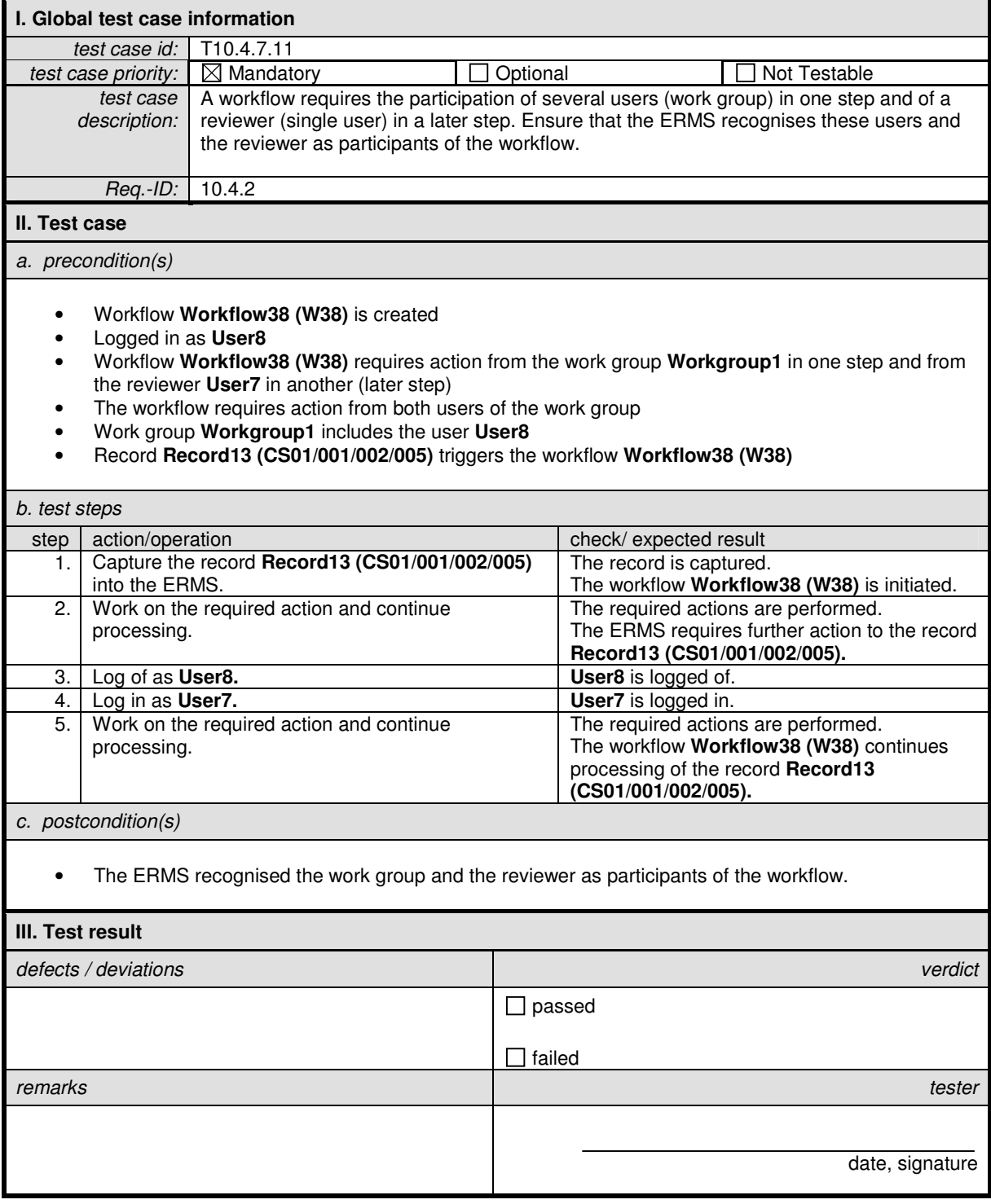

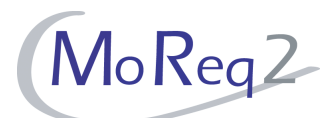

## **T10.4.7.12 Balancing the Workload**

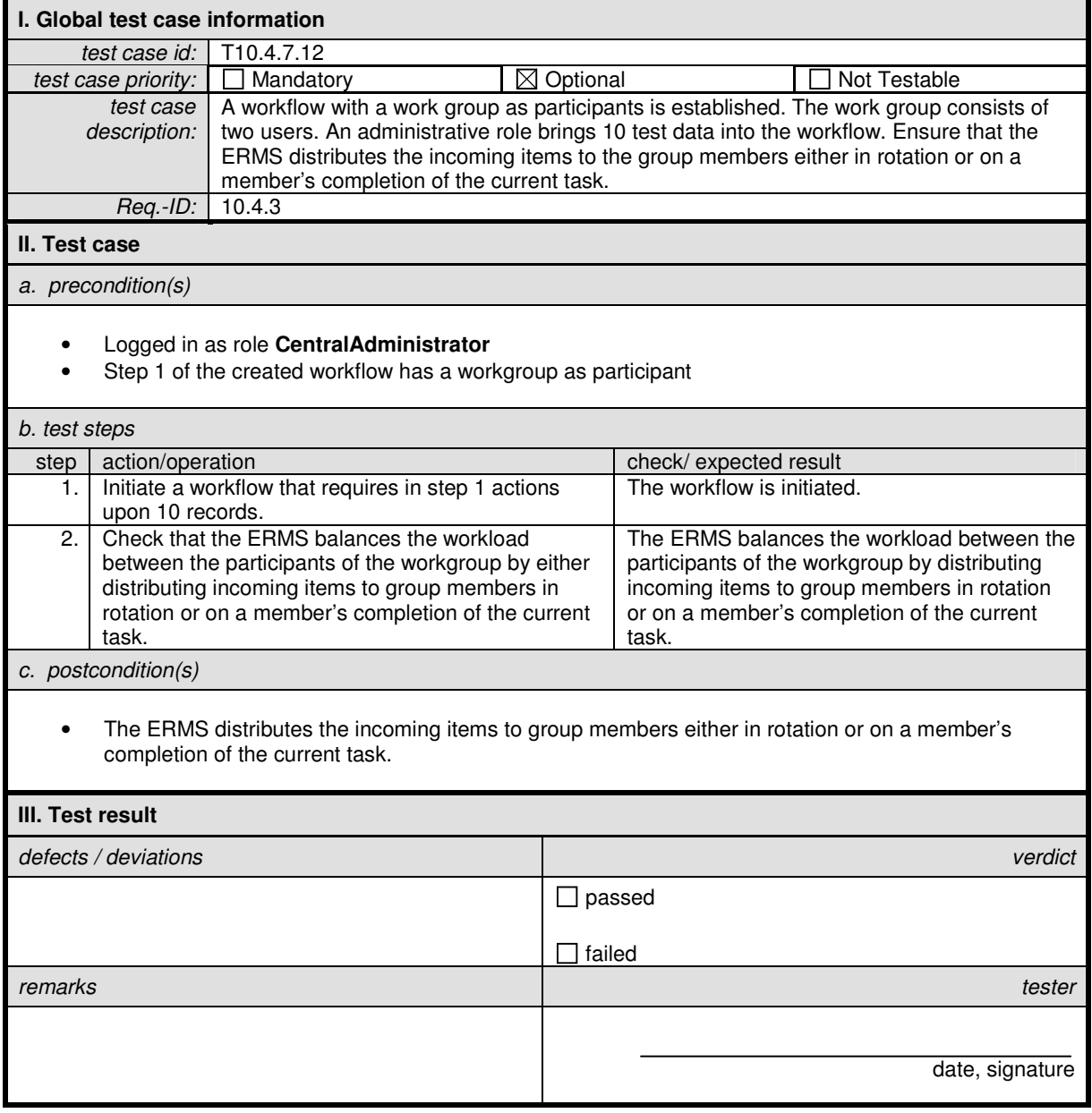

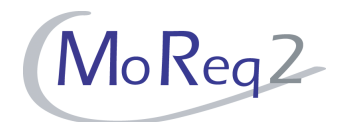

#### **T10.4.8 Reporting**

Abstract: This chapter focuses on testing an ERMS's reporting facilities concerning workflows.

## **T10.4.8.1 Reporting Facilities**

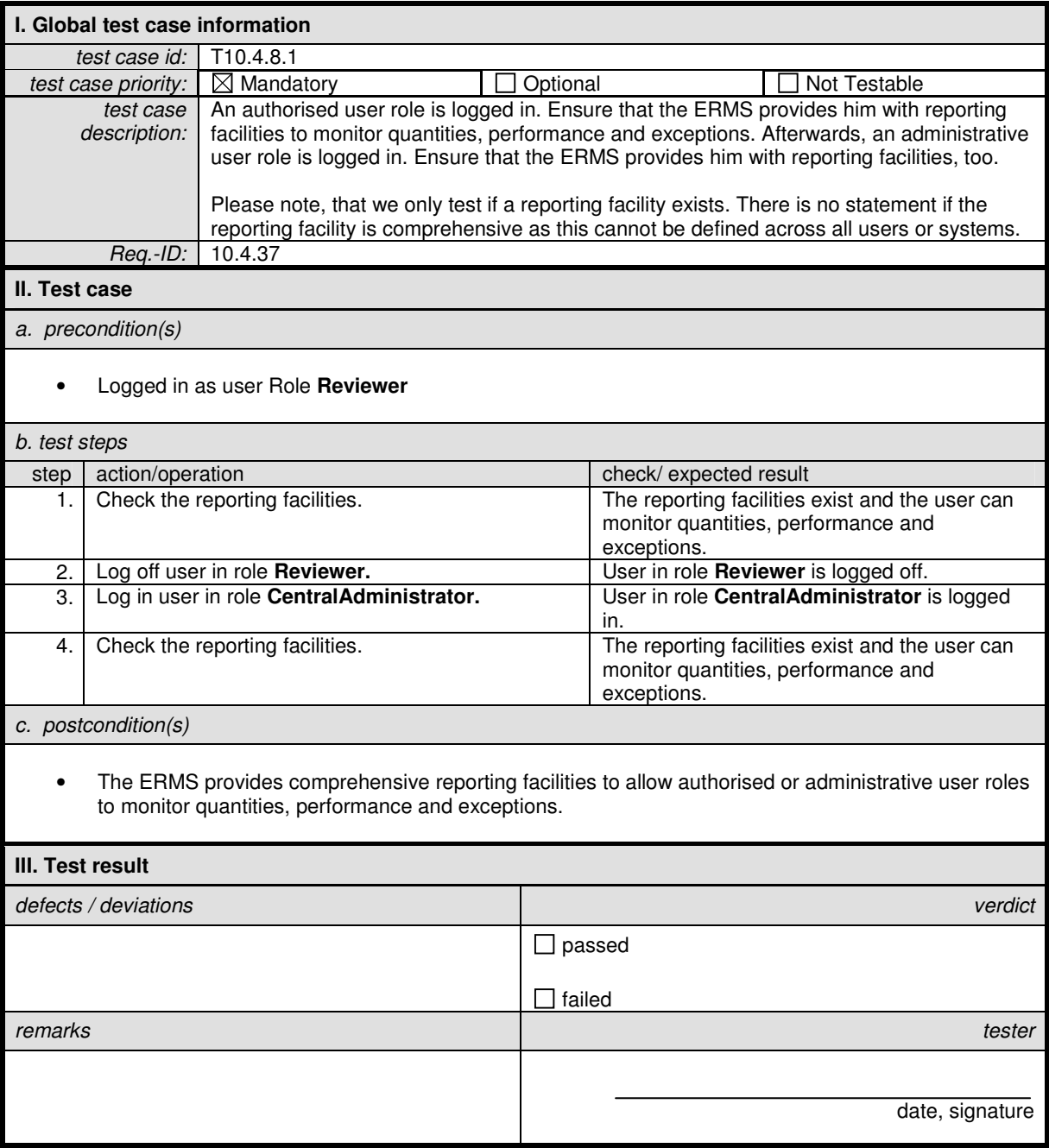

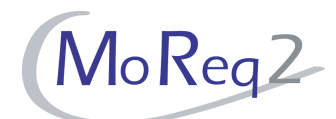

## **T10.4.8.2 Tracking of Review Processes**

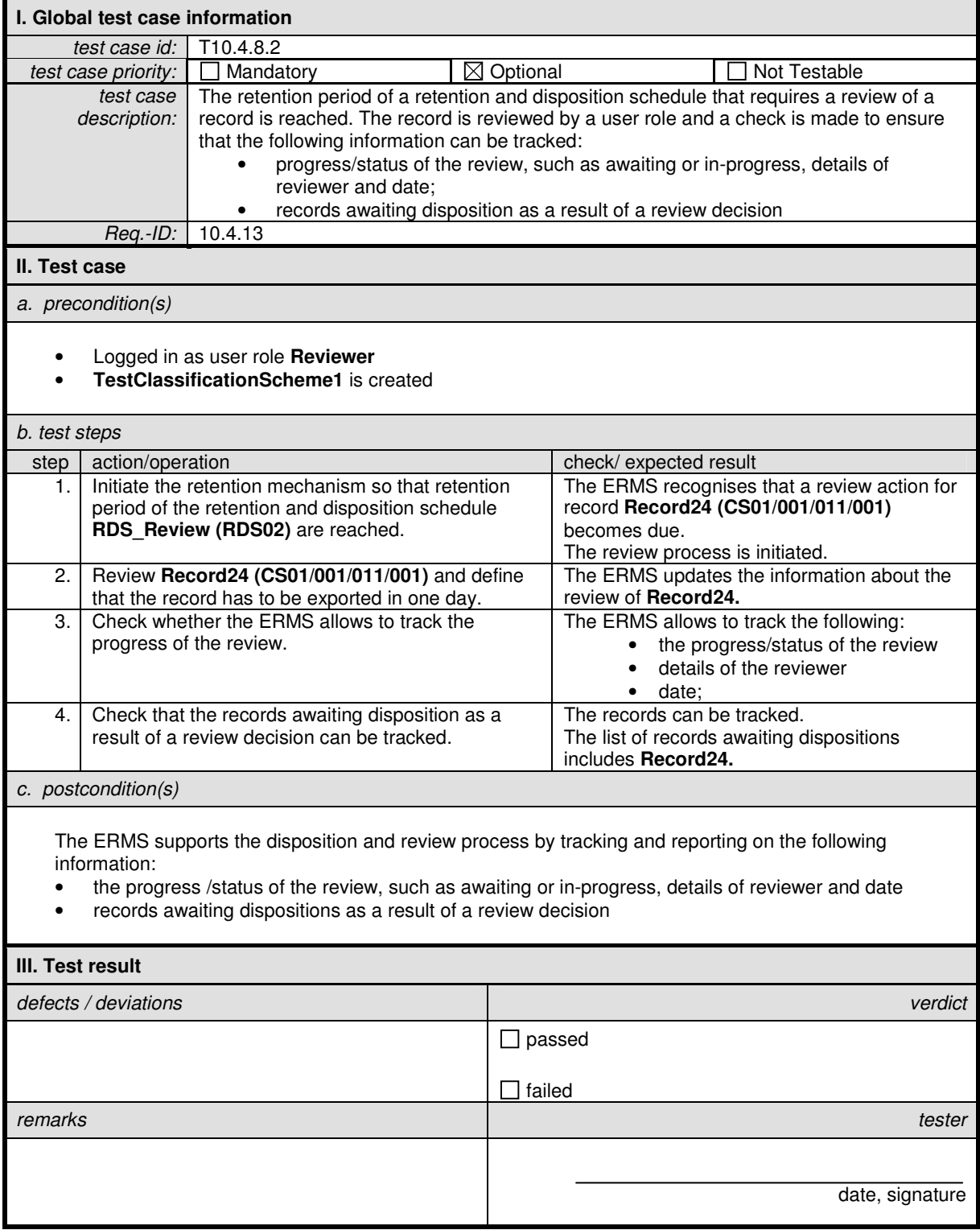

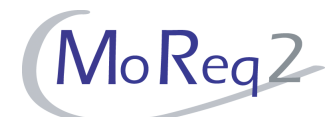

## **T10.4.8.3 Tracking of Export/Transfer Processes**

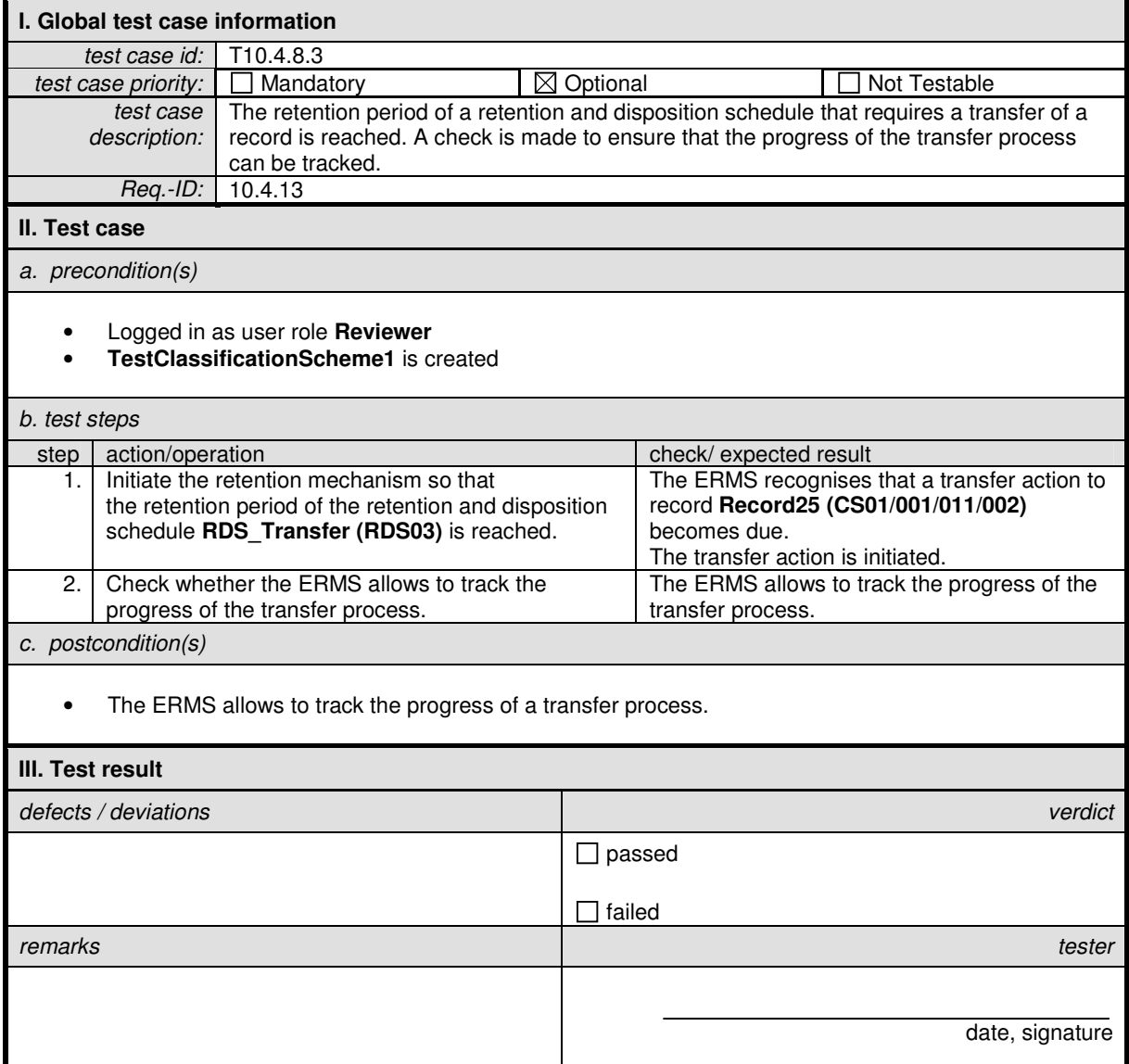

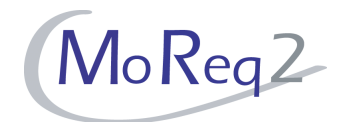

#### **T10.4.9 Workflow Audit Trail**

Abstract: This chapter focuses on testing the workflow audit trail.

## **T10.4.9.1 Integration into the audit trail**

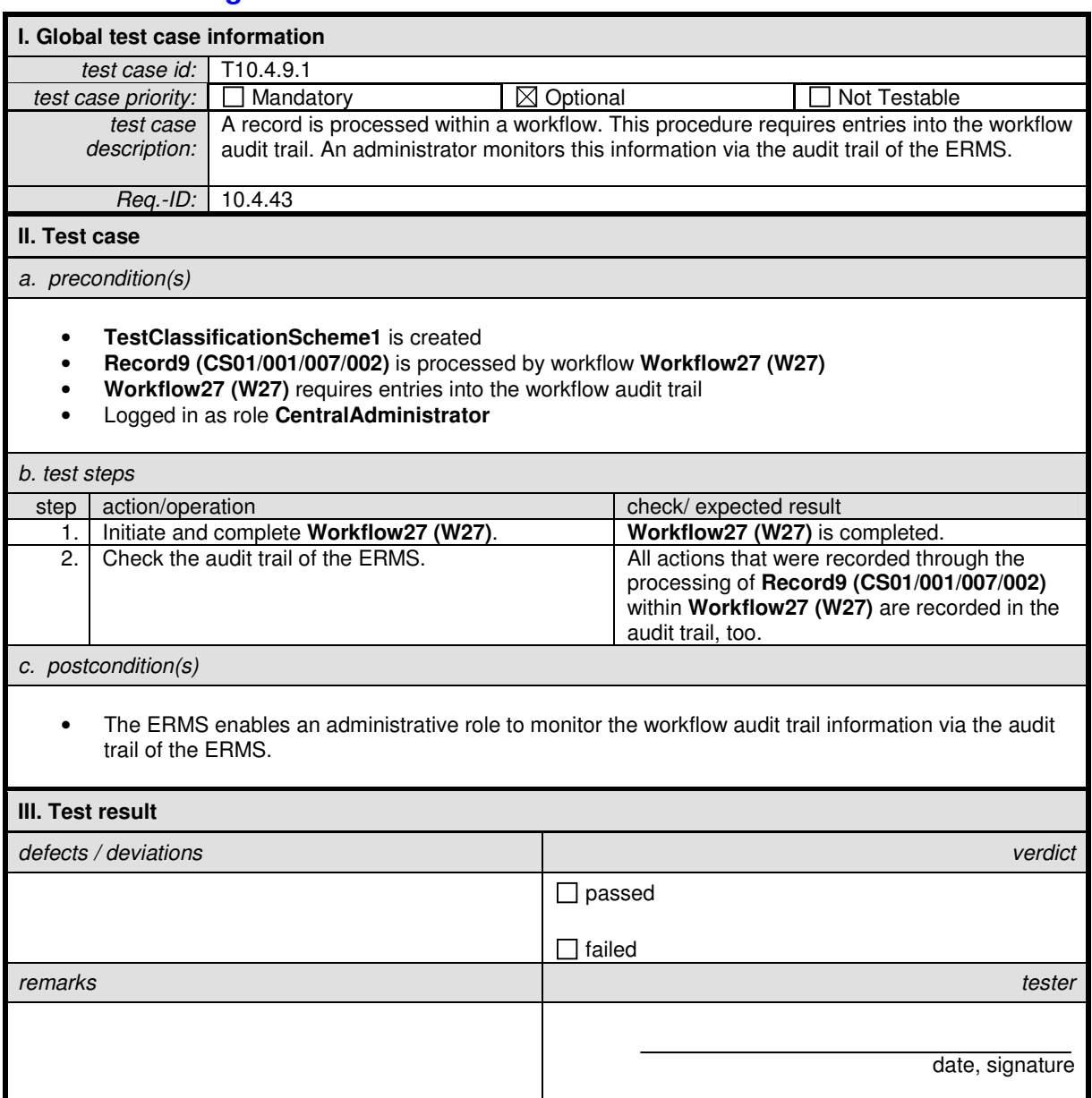

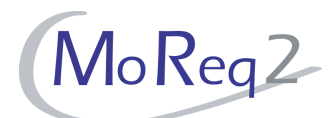

## **T10.4.9.2 Unalterable Audit Trail**

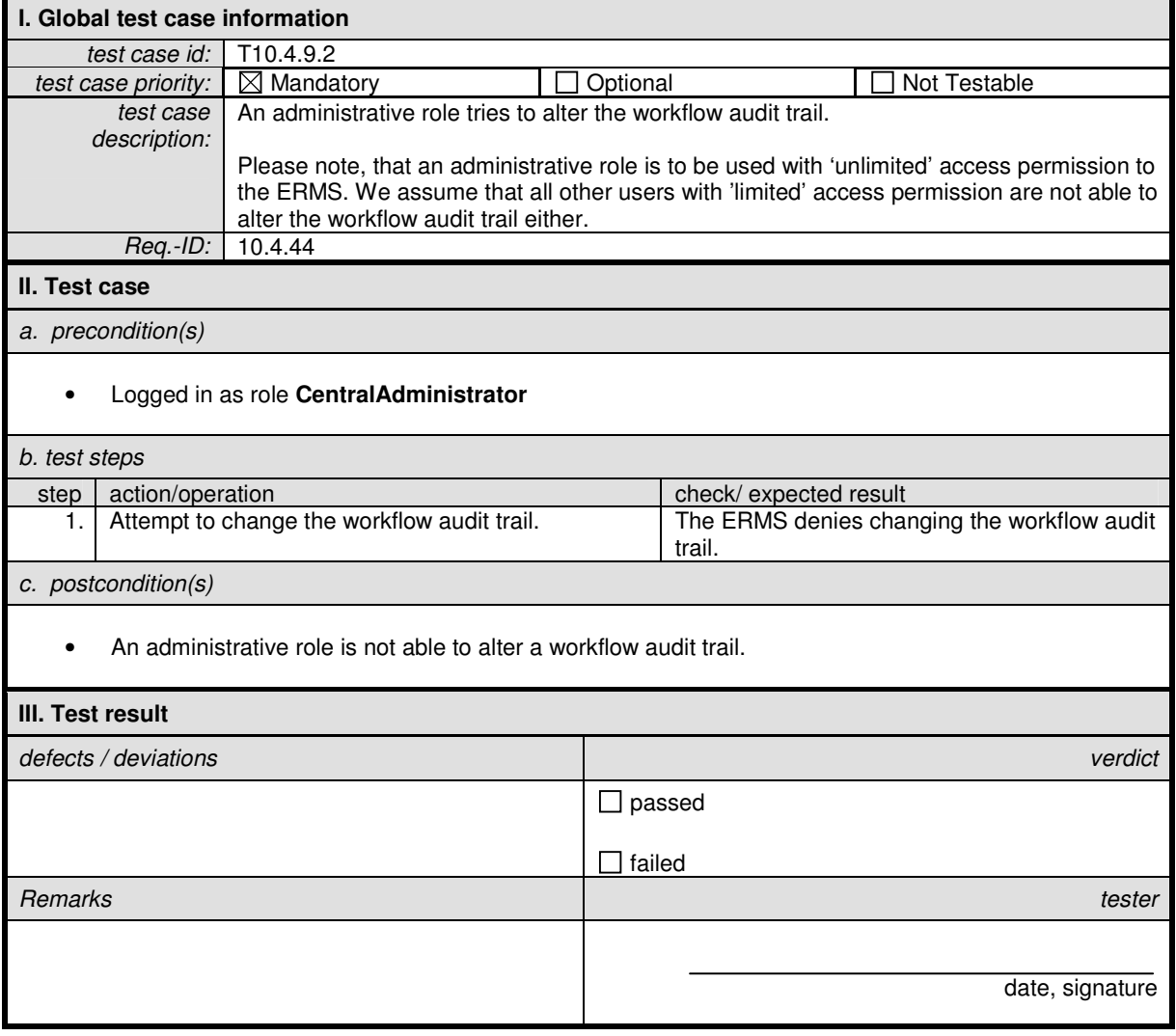

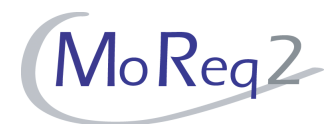

#### **T10.4.10 Others**

Abstract: This chapter focuses on testing various aspects of workflows in an ERMS that have not been tested in previous chapters.

#### **T10.4.10.1 Compatibility with the Workflow Management Coalition Reference Model**

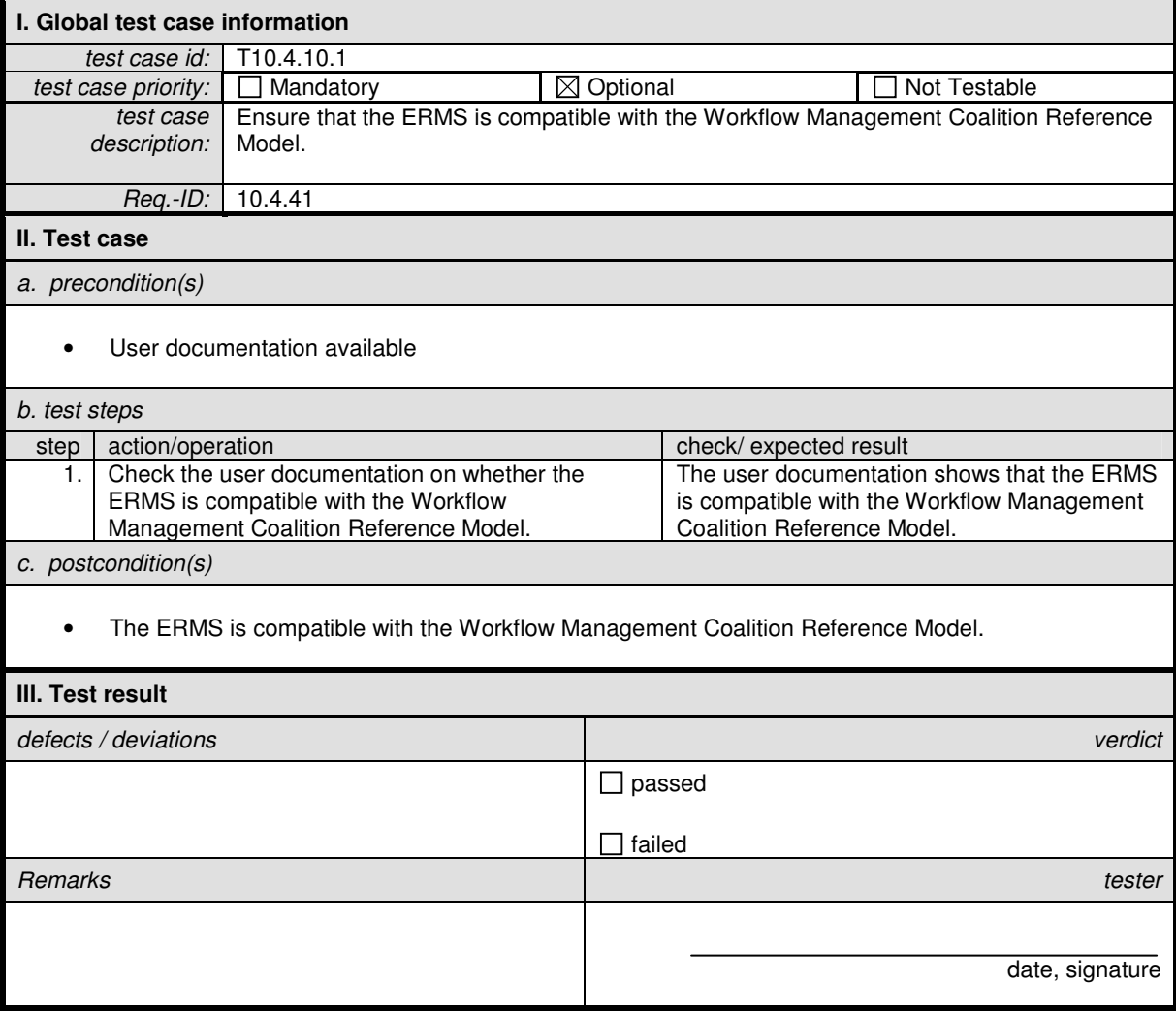

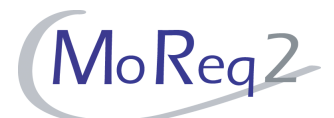

## **T10.4.10.2 Notification (I)**

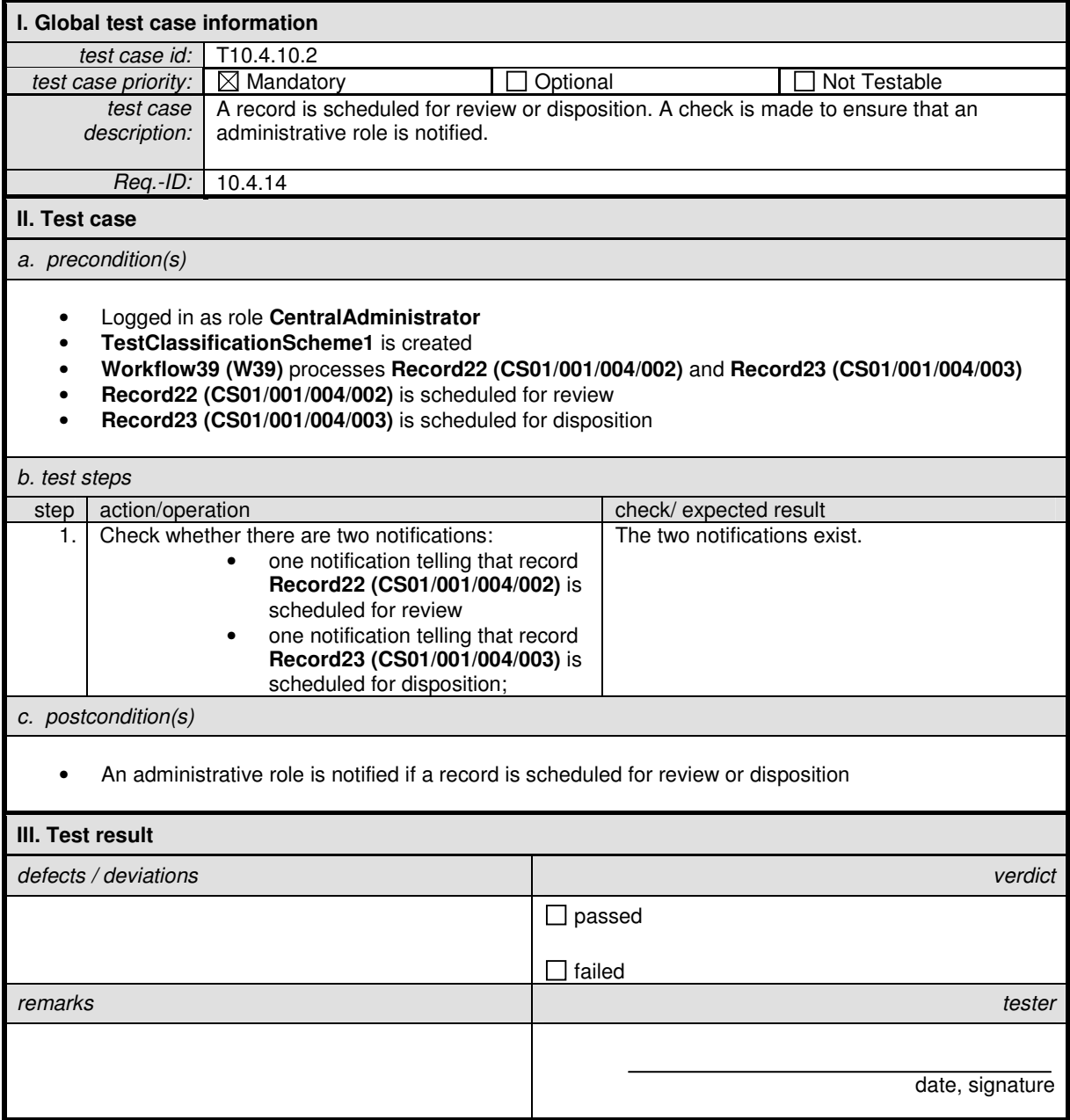

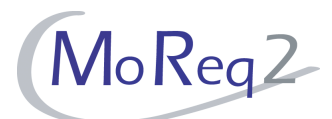

## **T10.4.10.3 Notification (II)**

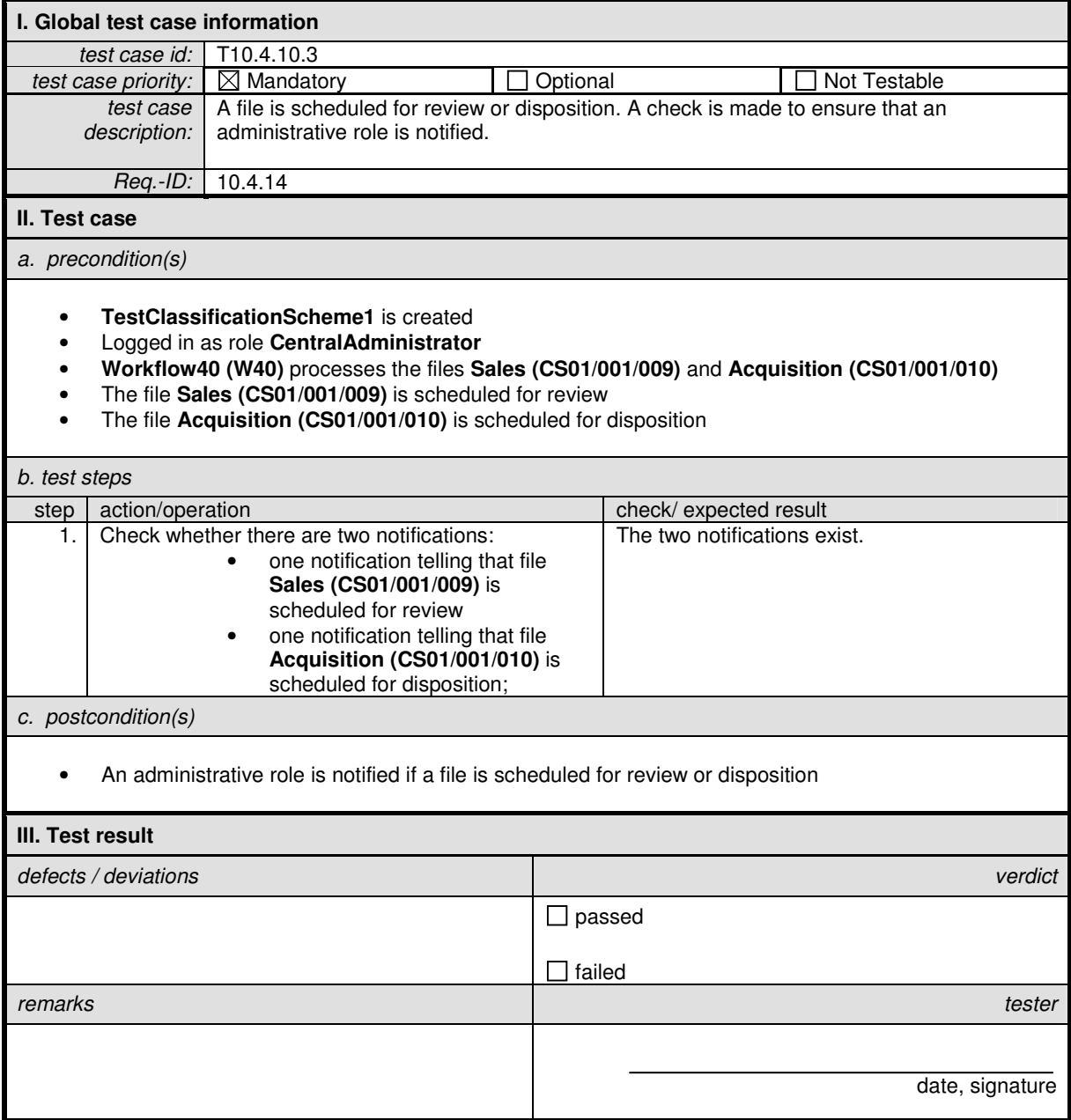

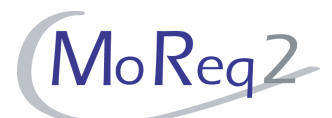

#### **T10.4.10.4 Access Controls**

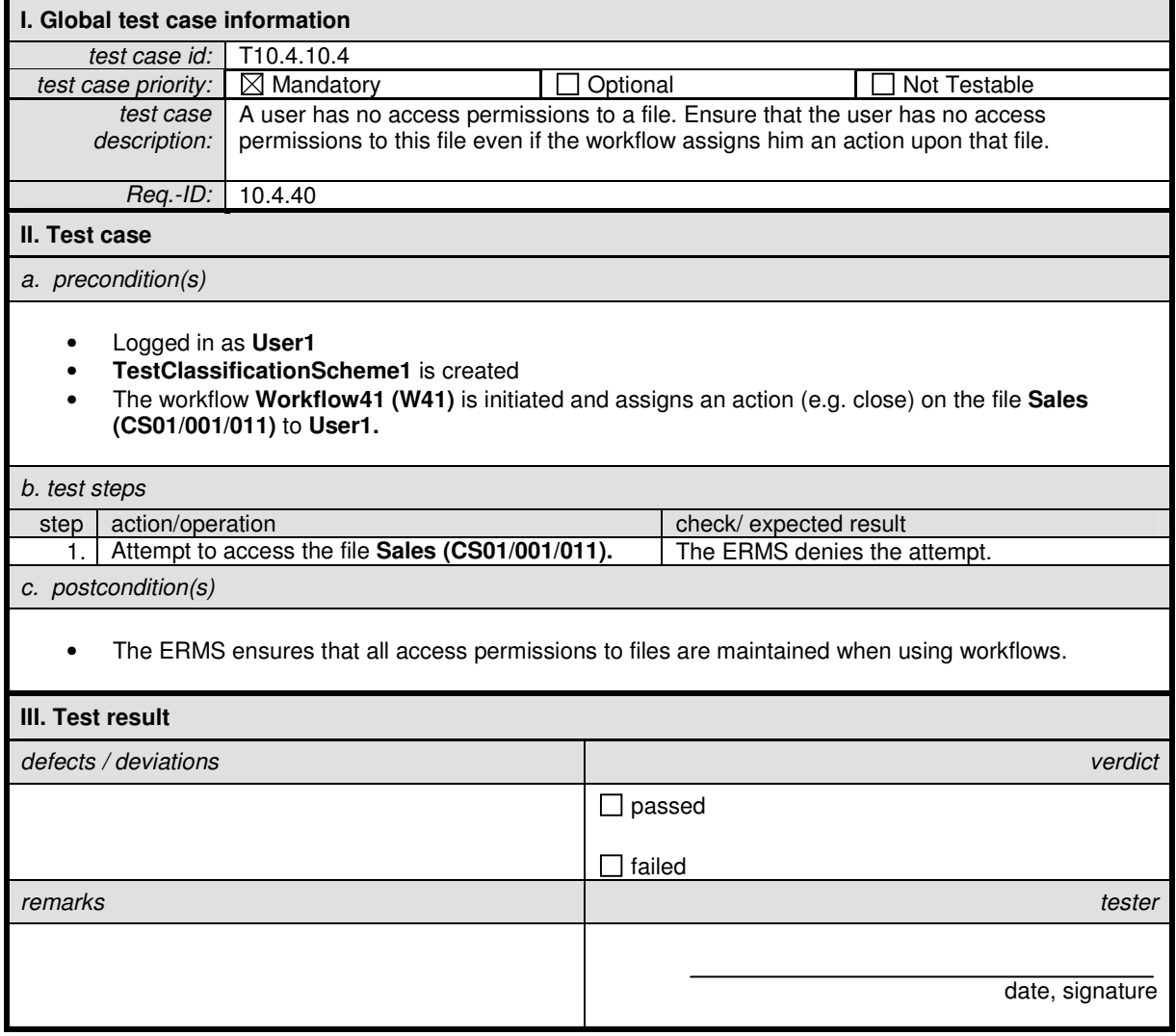

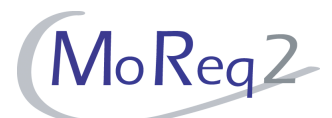

## **T10.4.10.5 Conditional flows**

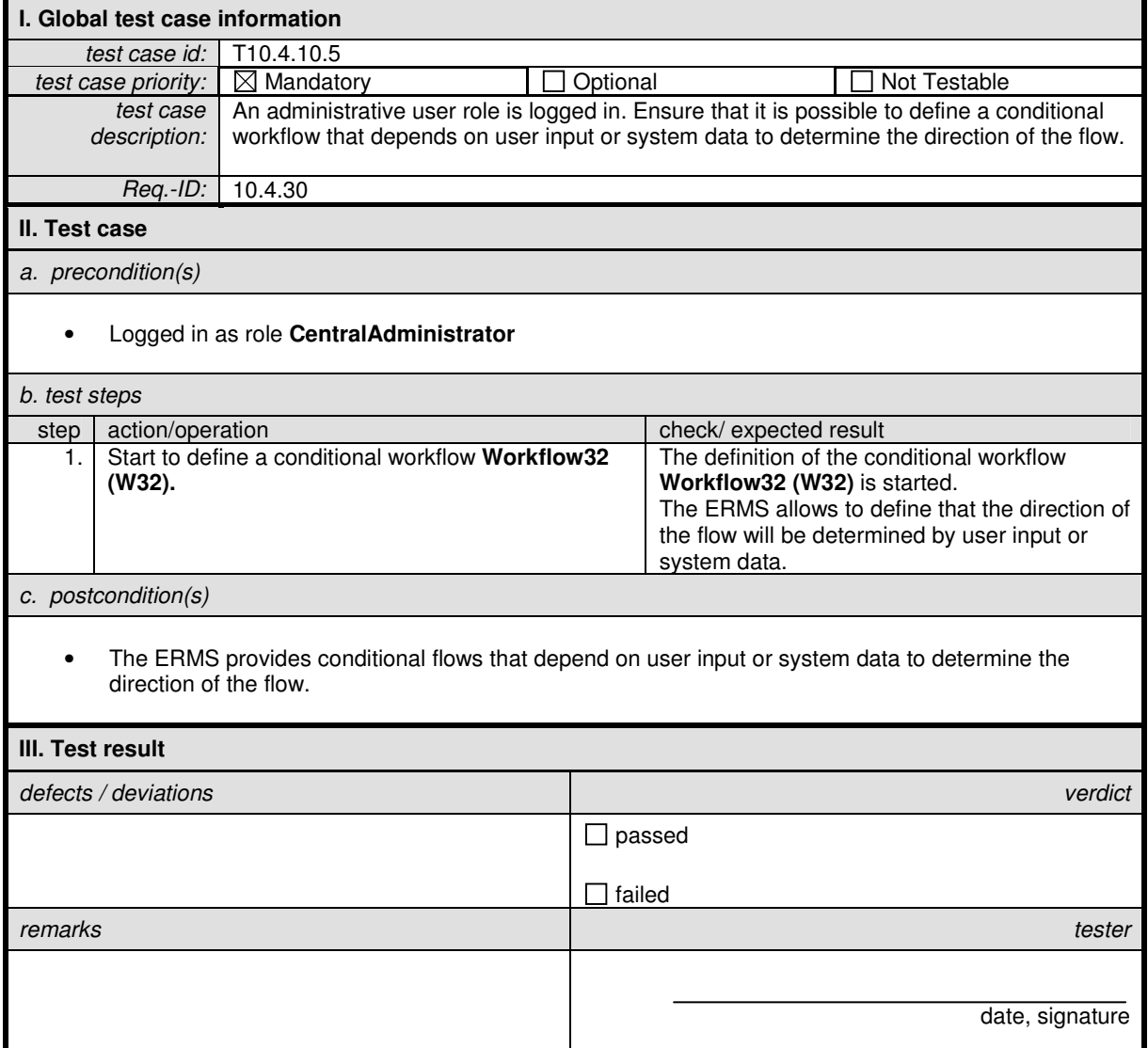

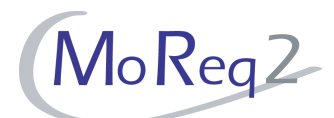

#### **T10.4.10.6 Allocation of Permissions**

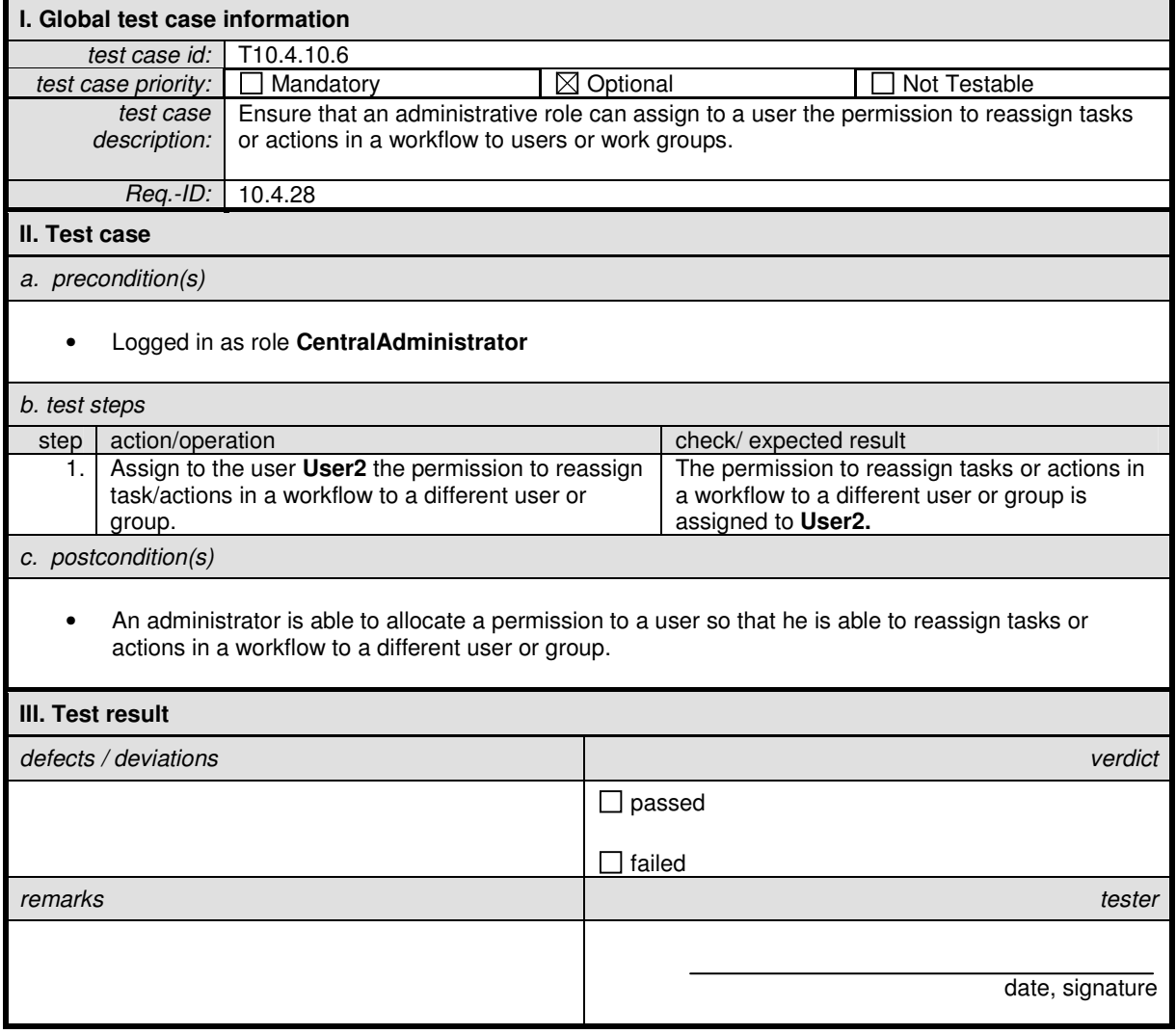

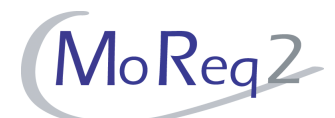

## **T10.4.10.7 Reassigning Tasks in a Workflow**

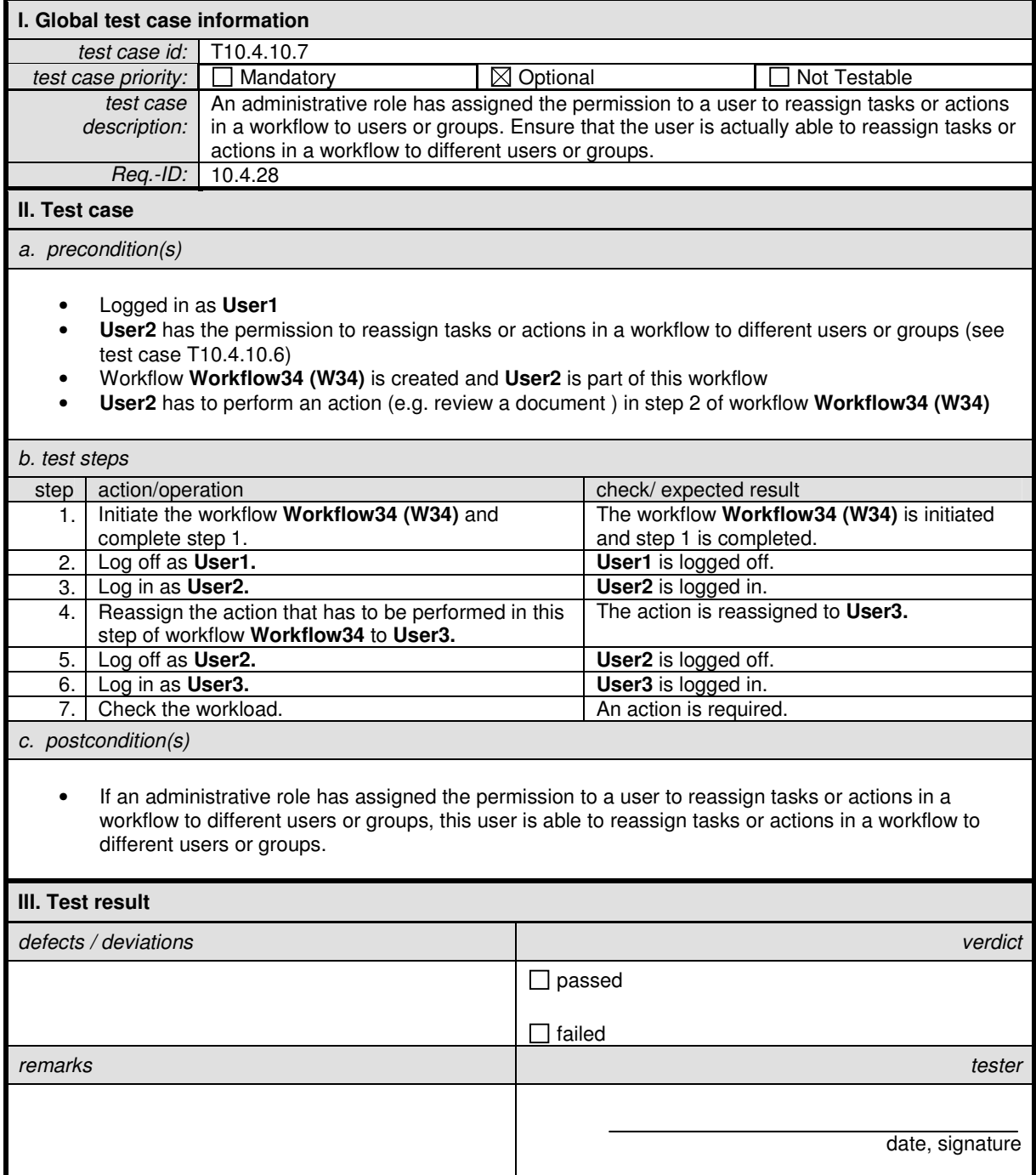

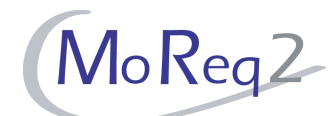

#### **T10.4.10.8 Automatic Declaration of a Document**

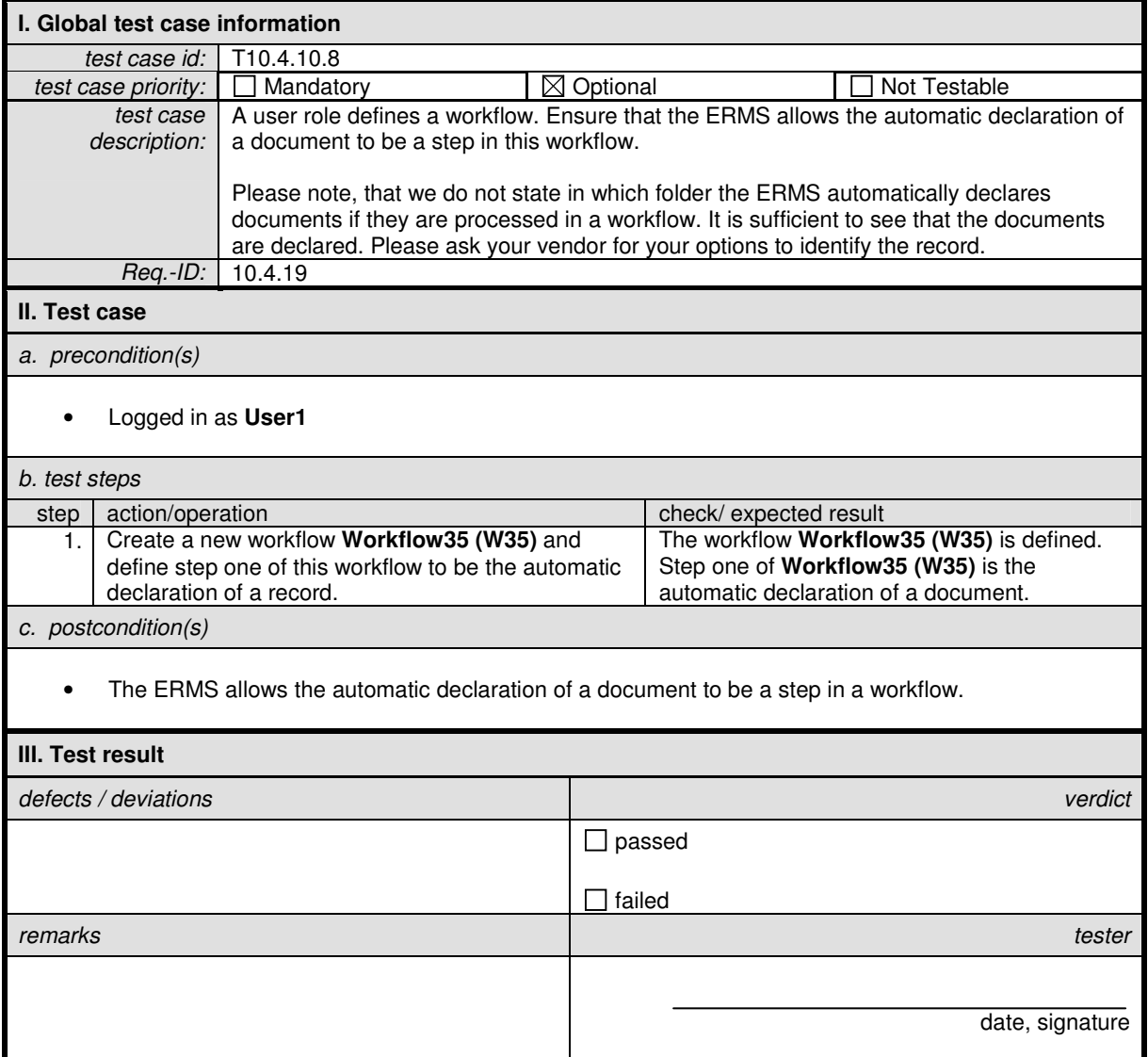

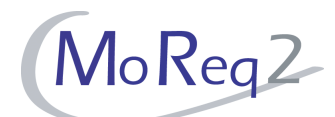

## **T10.4.10.9 Choosing an Action when Defining a Workflow**

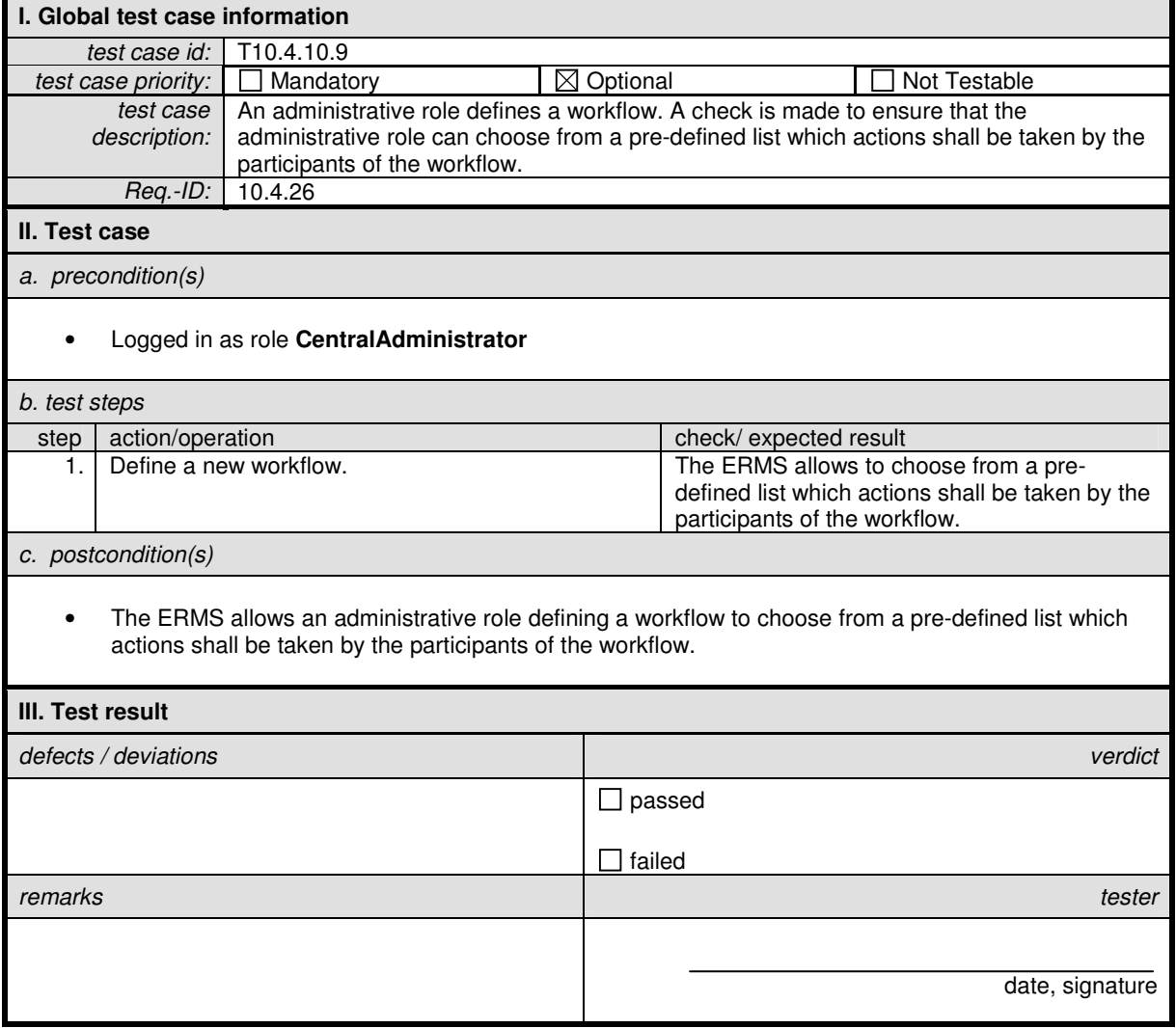

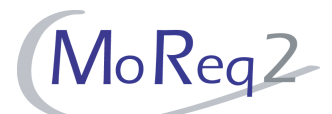

## **T10.4.10.10 Choosing the Participants when Defining a Workflow**

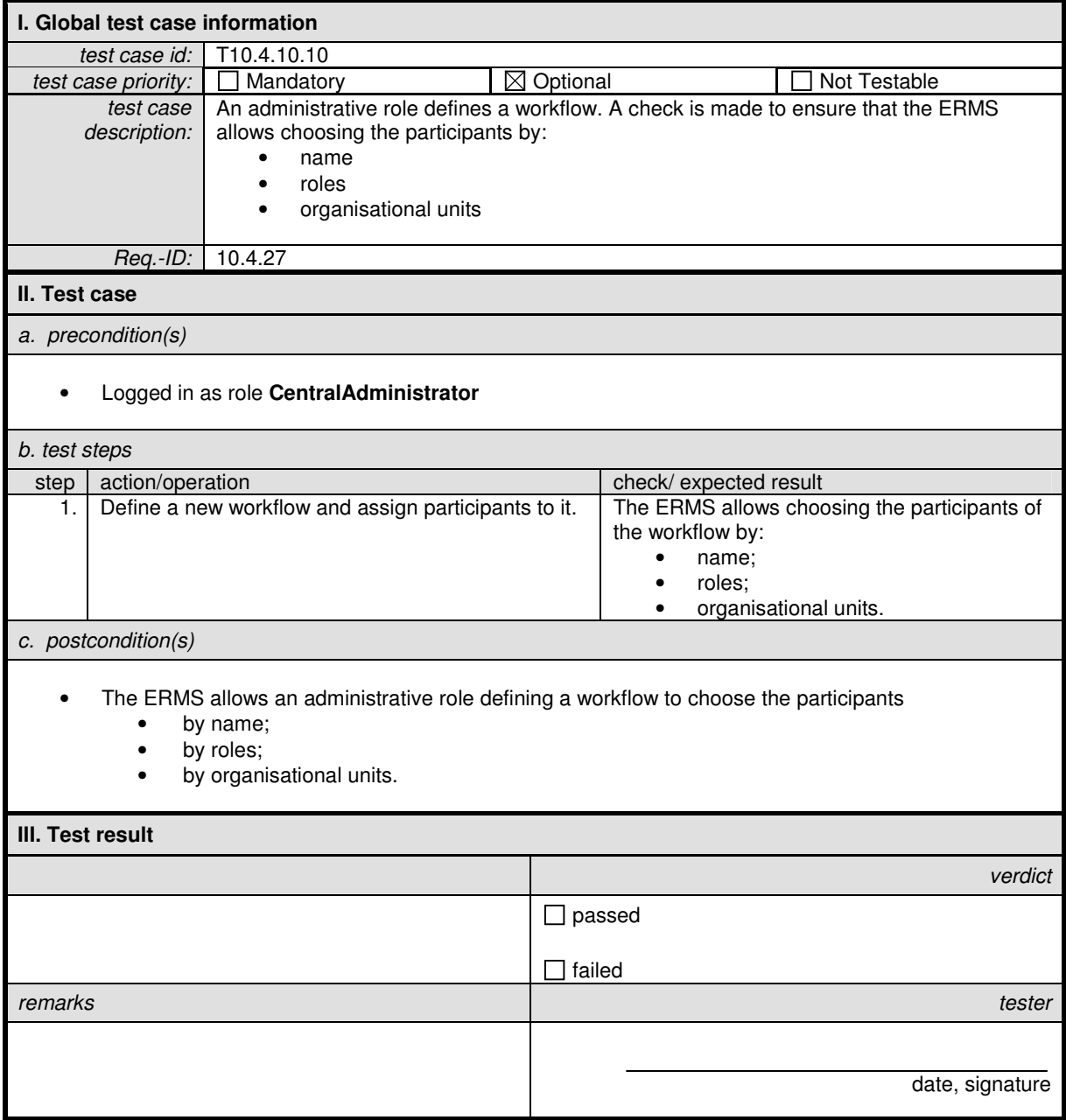

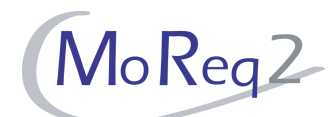

## **T10.4.10.11 Automatic Triggering of a Workflow**

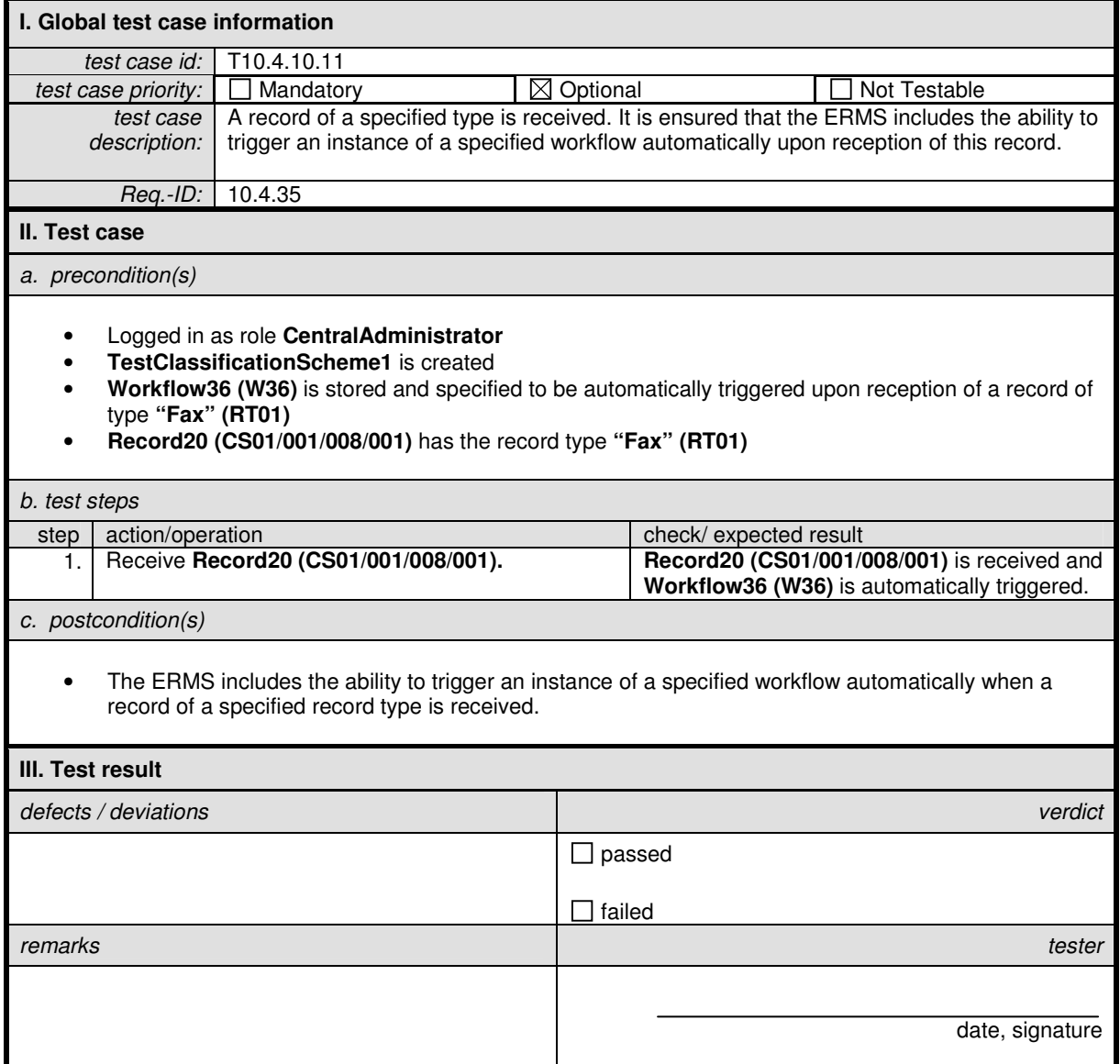